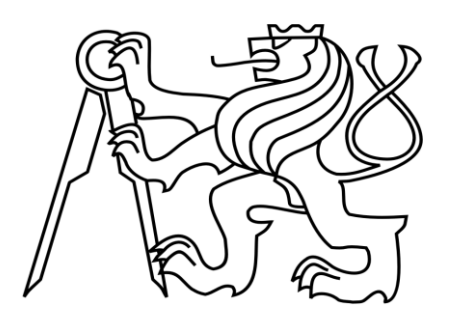

# **ZÁKLADY PODNIKOVÉ EKONOMIKY**

**CVIČEBNICE**

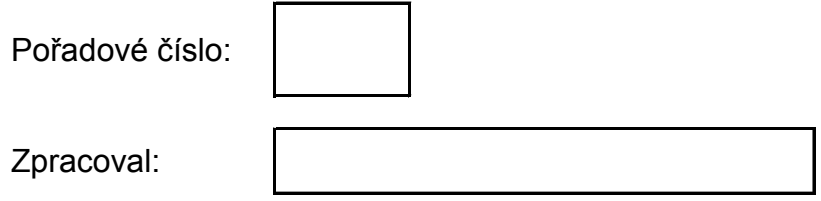

**Ing. Jan Tichý, Ph.D.**

**2011**

# **O publikaci**

Tato cvičebnice vznikla jako praktický doplněk ke skriptům s názvem Základy podnikové ekonomiky. Jejím cílem je umožnit studentům ověřovat si znalosti a procvičit si v nich probíranou látku.

Důraz je kladen na jedinečnost zadání pro každého studenta či studentku, což je umožněno individuálními vstupními hodnotami při zachování věcného obsahu.

### **Obsah**

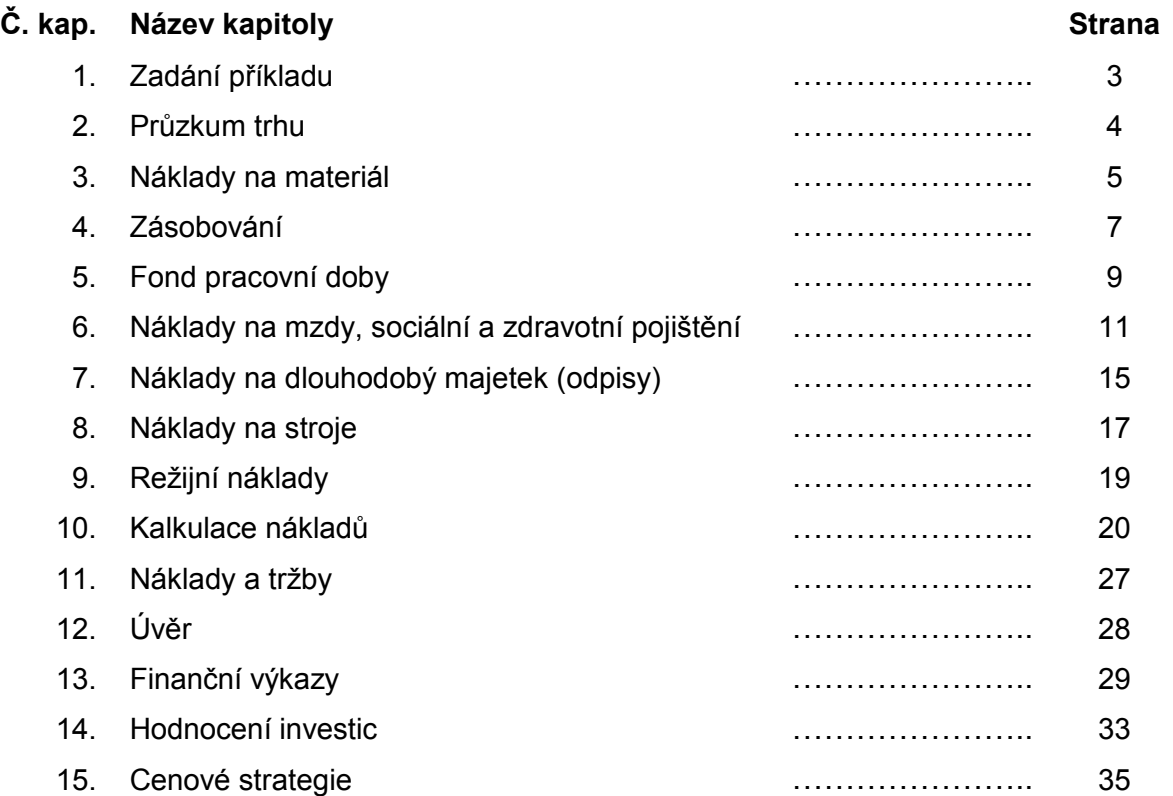

# **1. ZADÁNÍ PŘÍKLADU**

Vytvořte si představu (propočítejte si a pochopte význam jednotlivých kapitol) o hospodaření firmy s produkcí 3 typů výrobků. Uvažujme, že uváděná firma vyrábí ve dvousměnném provozu, přičemž v každé směně musí pracovat několik dělníků a minimálně 1 další dělník plní úlohu tzv. mistra. Tento má logicky i jiné platové ohodnocení. Každý z dělníků potřebuje na finální obrobení výrobku stroj, který je neustále k dispozici.

Jako vstupní uvažujte hodnoty uvedené v následující tabulce s tím, že pro individuální zadání **vynásobte původní hodnotu koeficientem "k"**, přičemž:

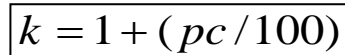

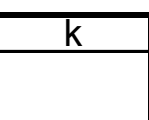

kde: pc … pořadové číslo

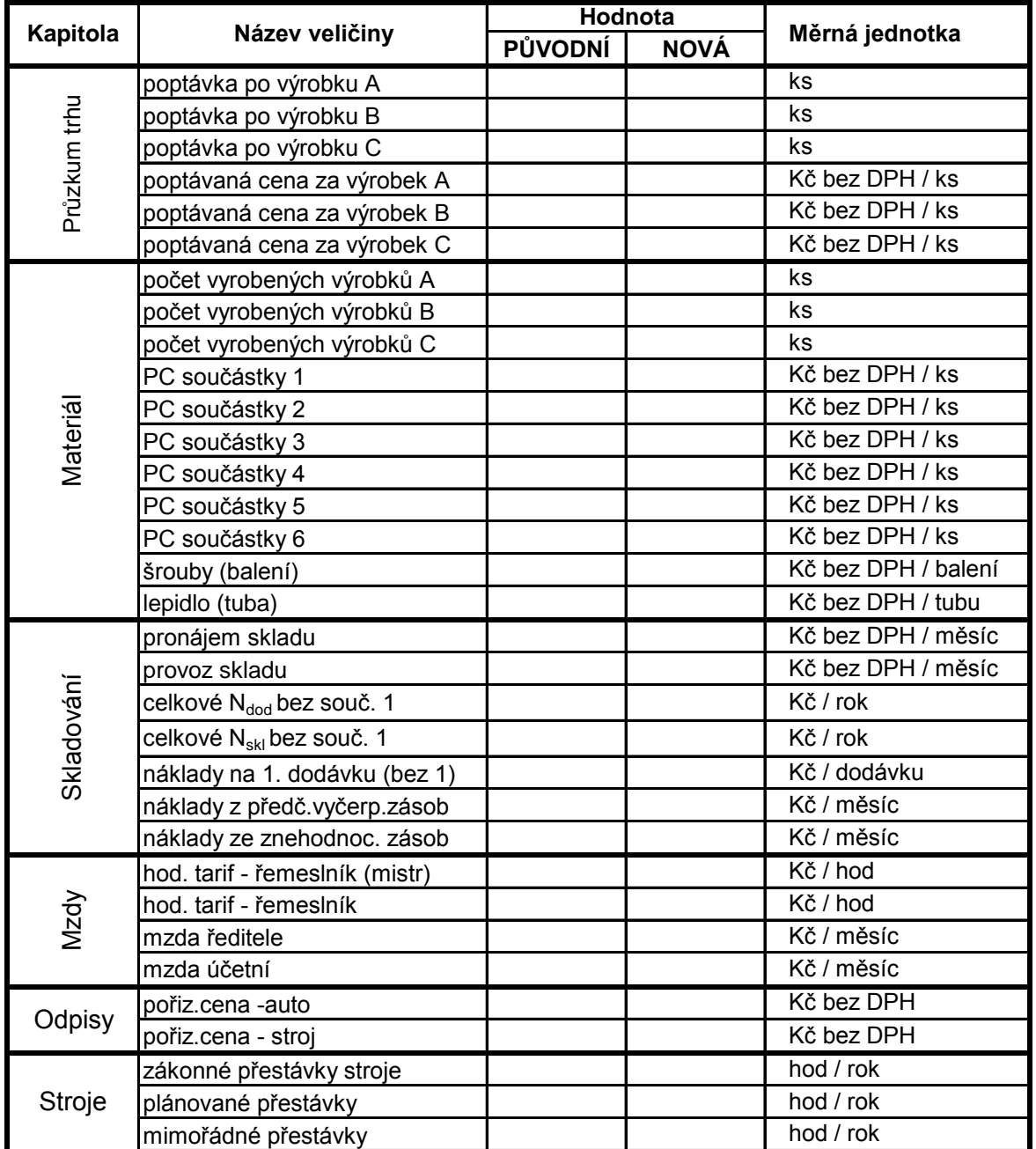

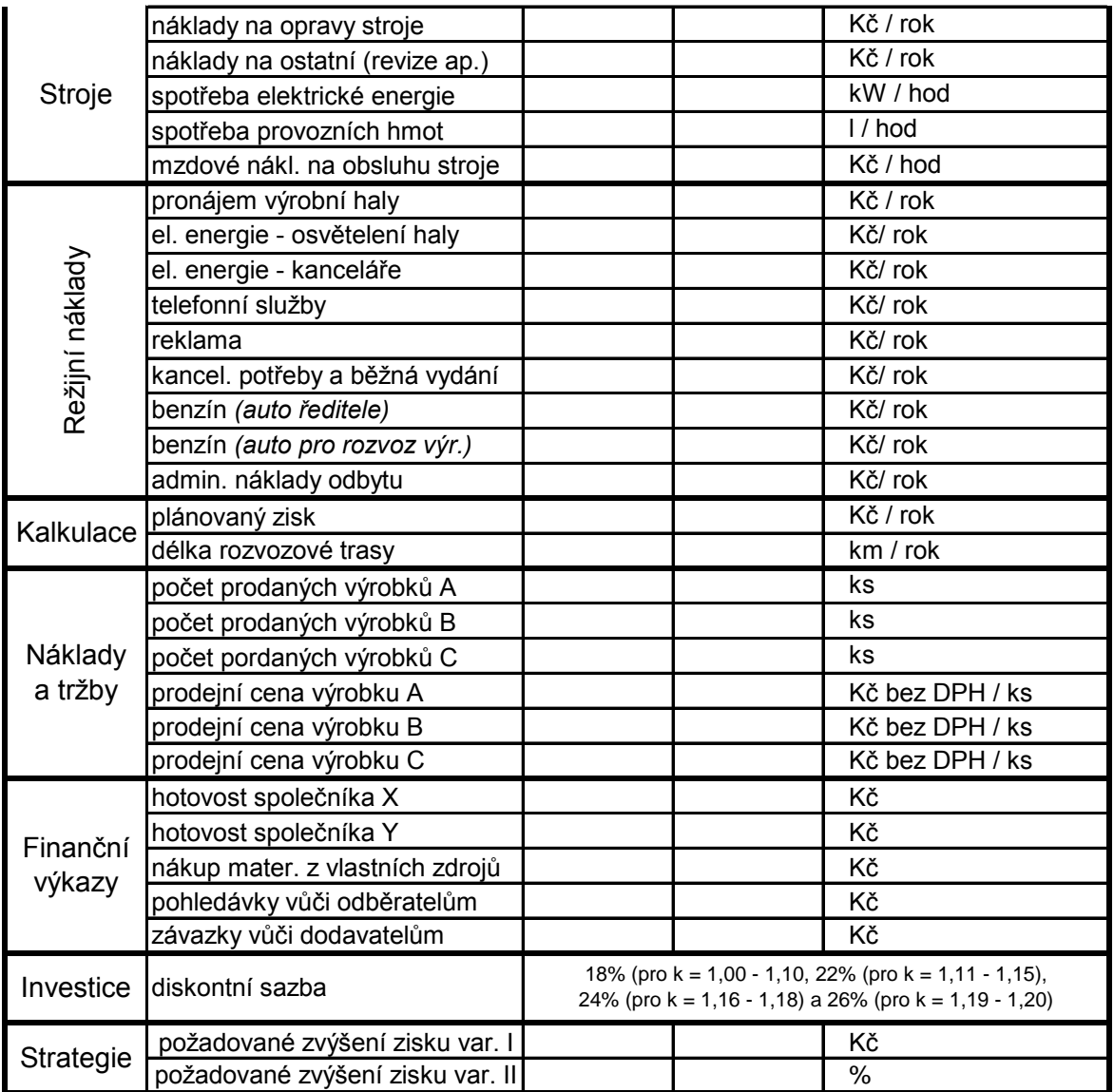

Pro výpočty bude v jednotlivých kapitolách použito kromě těchto vstupních hodnot (závislých na koeficientu "k") ještě mnoho hodnot dalších, které se však nebudeme uvažovat jako proměnné v souvislosti s koeficientem "k". K těmto oběma typům vstupních hodnot bude potřeba dopočítat průběžné výsledky, které též poslouží jako vstupní hodnoty k výpočtu celého příkladu. Hodnoty v tečkovaných políčkách není potřeba počítat.

# **2. PRŮZKUM TRHU**

Pro naše účelý dále počítejmé s tím, že analýzou trhu bylo zjištěno, že na trhu by bylo možné uplatnit (je poptávka po) produkci v tomto rozsahu:

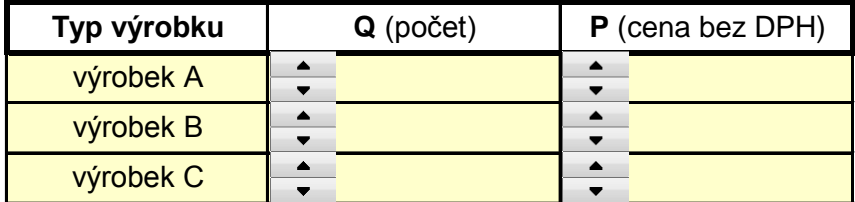

Vedení firmy je však opatrné, a proto bude uvažovat o menším rozsahu produkce a počítat s nižšími cenami konkurenčních výrobců.

# **3. MATERIÁL**

#### **VÝROBNÍ PLÁN** (objem a doba výroby)

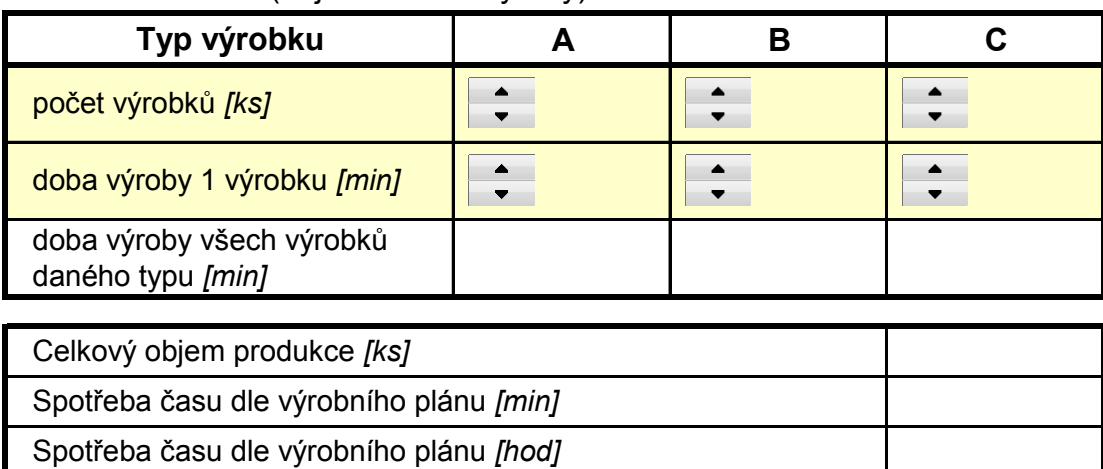

#### **NÁKLADY NA MATERIÁL**

Očekáváme, že **firma bude plátcem DPH**.

**Sazby DPH** 

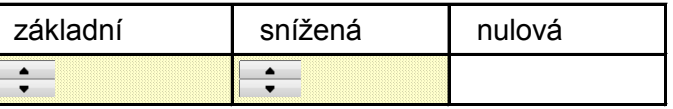

Na produkci výše uvedeného množství výrobků A, B, a C je vždy potřeba několika součástek a spojovací materiál v této struktuře (PC = pořizovací cena):

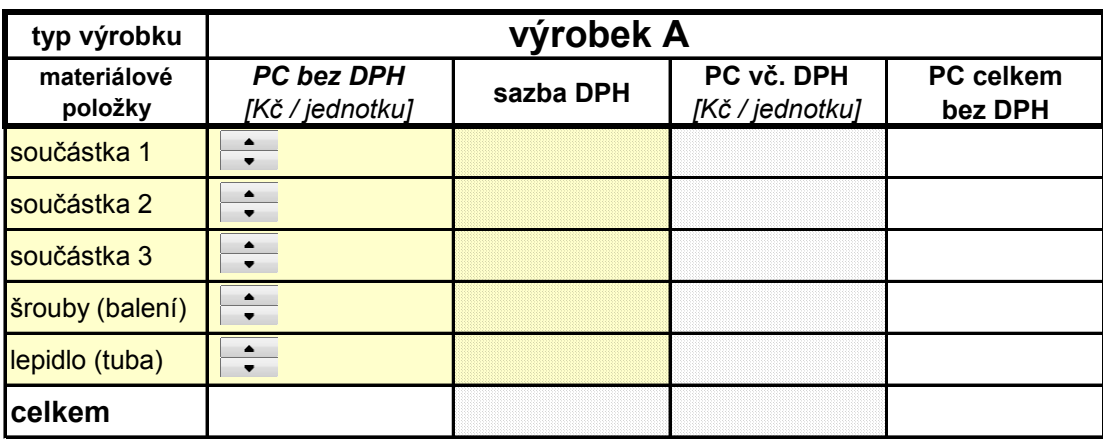

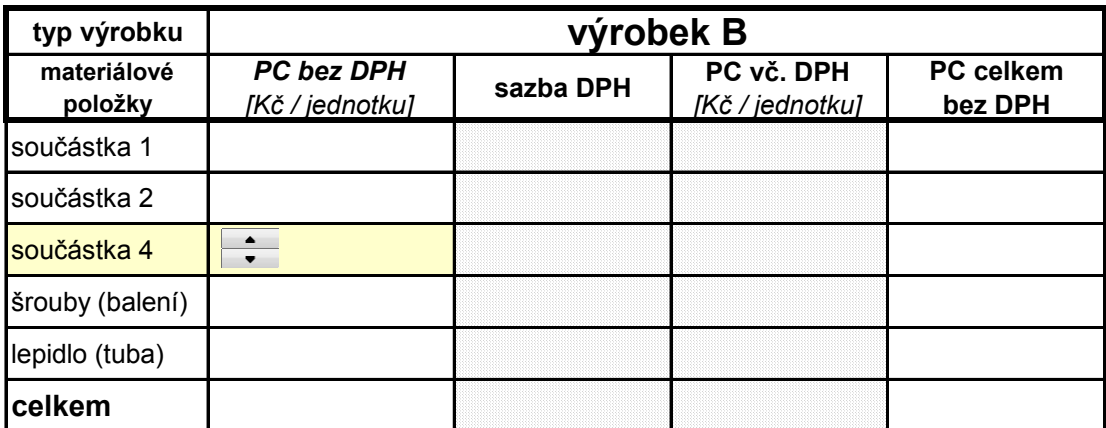

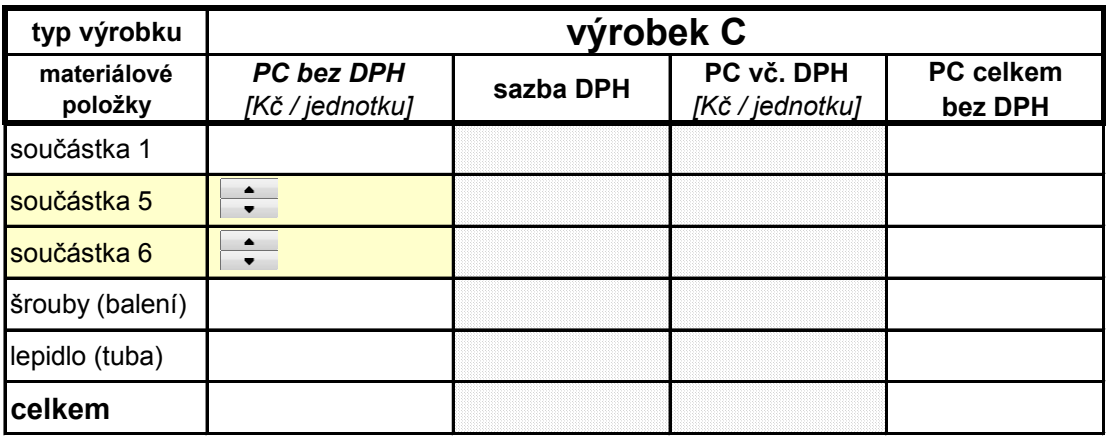

# **NÁKLADY NA MATERIÁL** (celkem)

#### a) **Přímé náklady na materiál podle materiálových položek**

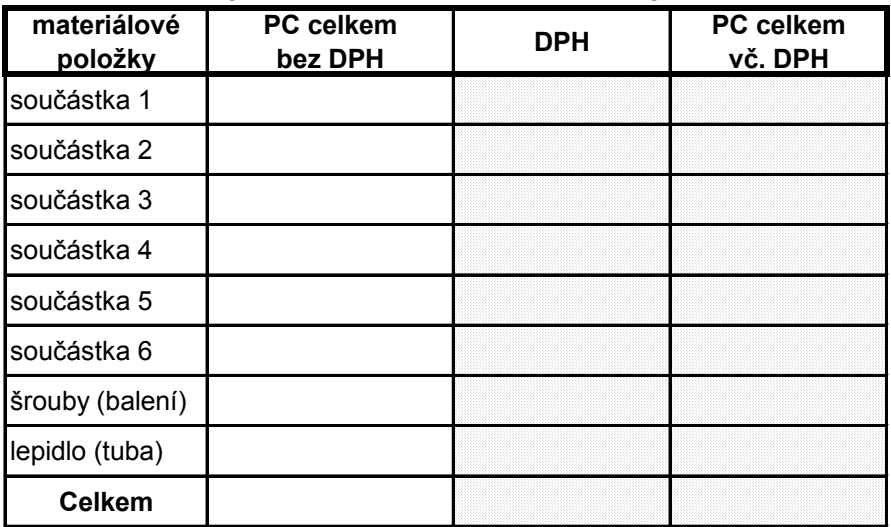

#### b) **Přímé náklady na materiál podle druhů výrobků**

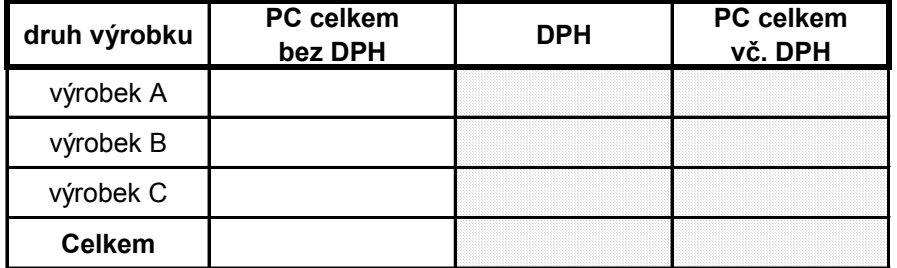

#### c) **Množstevní potřeba součástek**

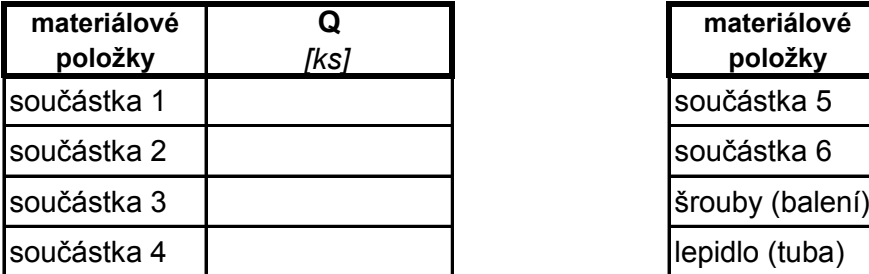

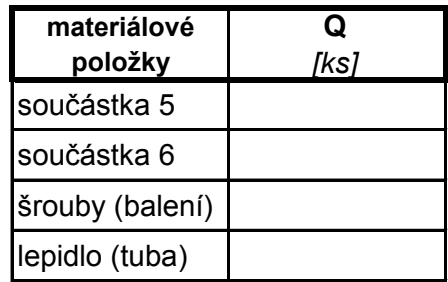

# **4. ZÁSOBOVÁNÍ**

Pro další výpočet uvažujme, že máme pronajatý cizí sklad (vč. obsluhy) nedaleko výrobny:

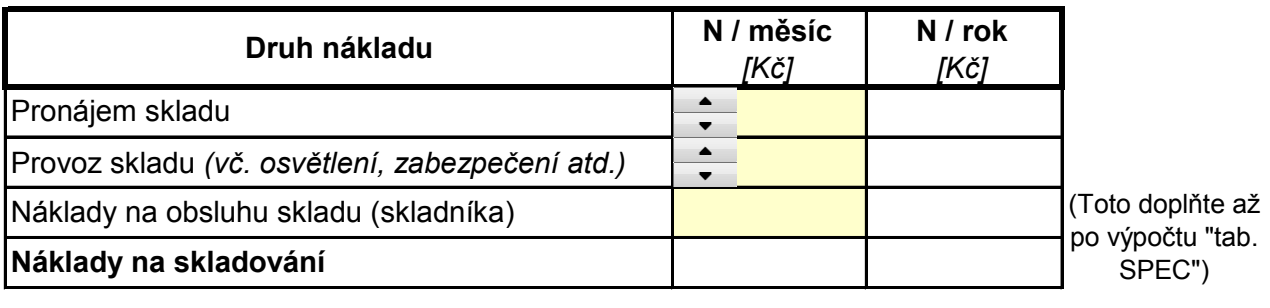

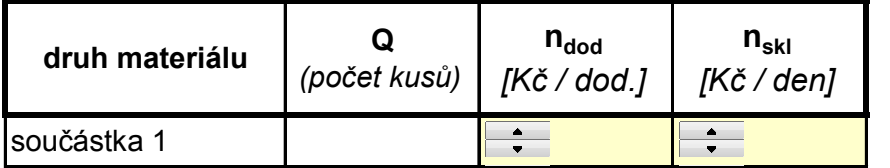

 $*$  n<sub>dod</sub> a n<sub>skl</sub> (náhodně zvolené, nikoliv kalkulované hodnoty)

Dále předpokládejme, že zásobování bude probíhat **deterministicky** v režimu **Just-In-Time**. V takovém případě lze využít tzv. **Wilsonův vzorec** pro výpočet optimální velikosti 1 dodávky.

$$
\boxed{N = N_{dod} + N_{skl}} \boxed{N = \frac{Q}{q_{opt}} \cdot n_{dod} + \frac{q_{opt} \cdot T}{2} \cdot n_{skl}}
$$

$$
\frac{\partial N}{\partial q} = 0 \rightarrow q = q_{opt} \left[ q_{opt} = \sqrt{\frac{2 \cdot Q \cdot n_{dod}}{T \cdot n_{skl}}} \right] \left[ p = \frac{Q}{q_{opt}} \right] \left[ t_{opt} = \frac{T}{p} \right]
$$

Pro součástku 1 tedy vychází tyto hodnoty:

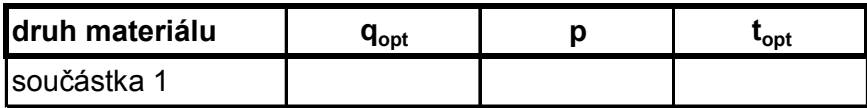

Radši si ještě ověřme, že náklady pro vypočtené q<sub>opt</sub> součástky 1 jsou skutečně minimální:

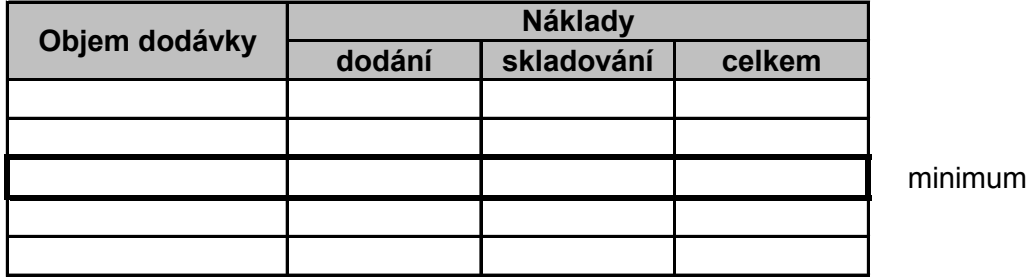

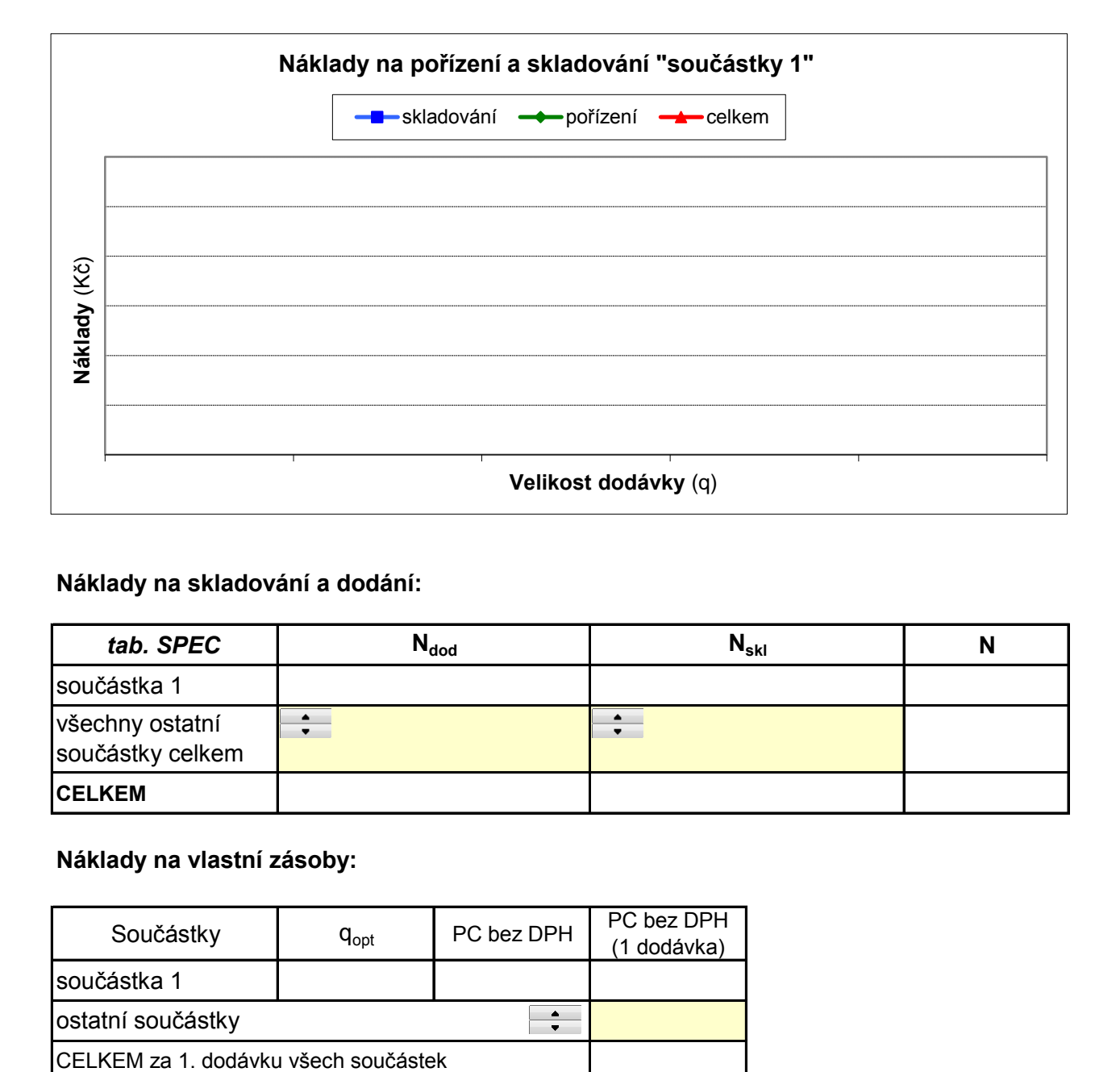

# **Náklady na skladování a dodání:**

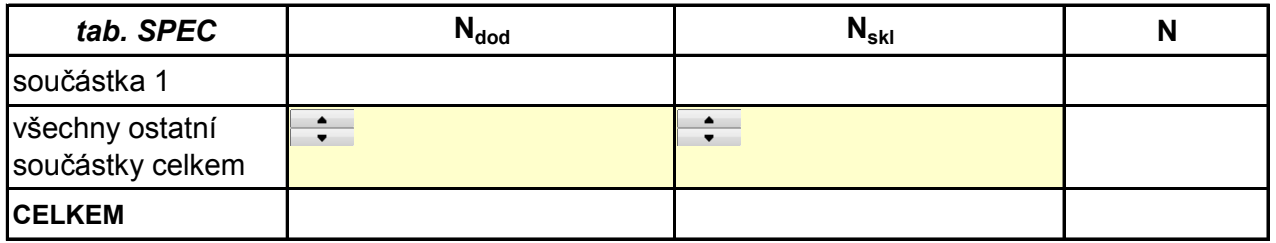

#### **Náklady na vlastní zásoby:**

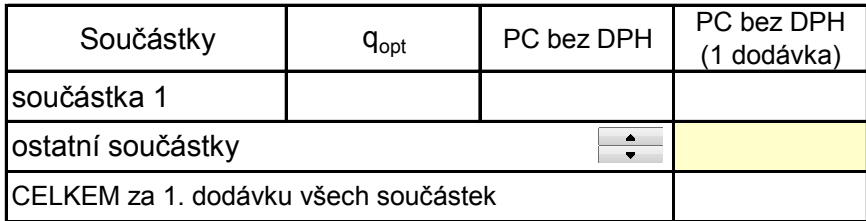

#### **Celkové náklady zásobování:**

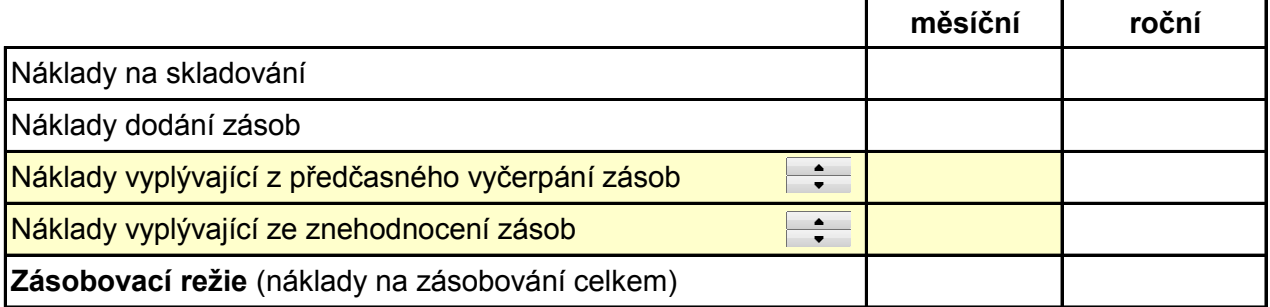

# **5. FOND PRACOVNÍ DOBY**

Zatímco u tzv. režijních mezd není možné odvodit jejich výši podle výkonu či nějaké normy, u výkonových mezd je přímo nutné znát časové možnosti 1 zaměstnance, z nichž je potom odvozena výsledná mzda. Proto si definujme fond pracovní doby 1 zaměstnance.

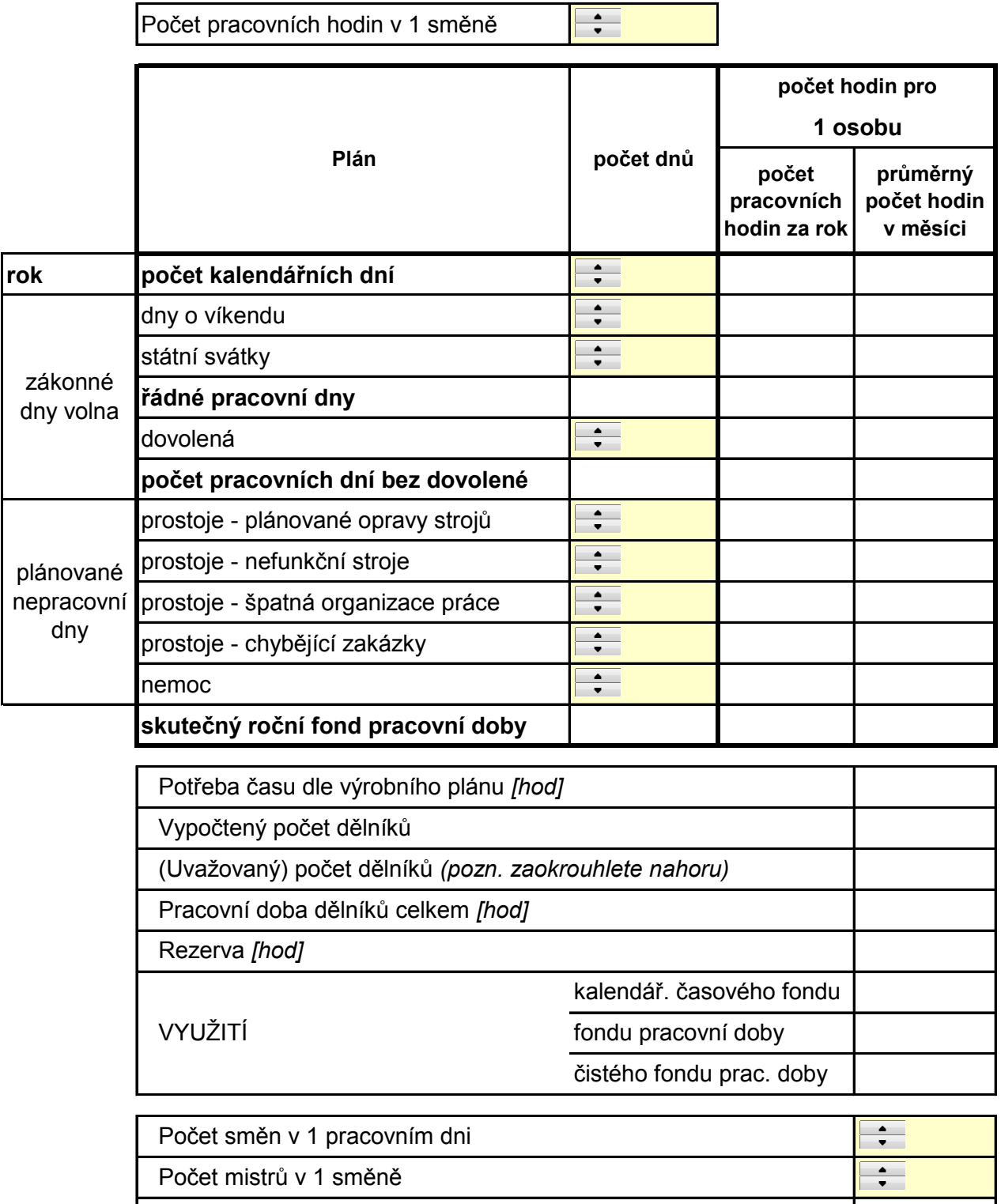

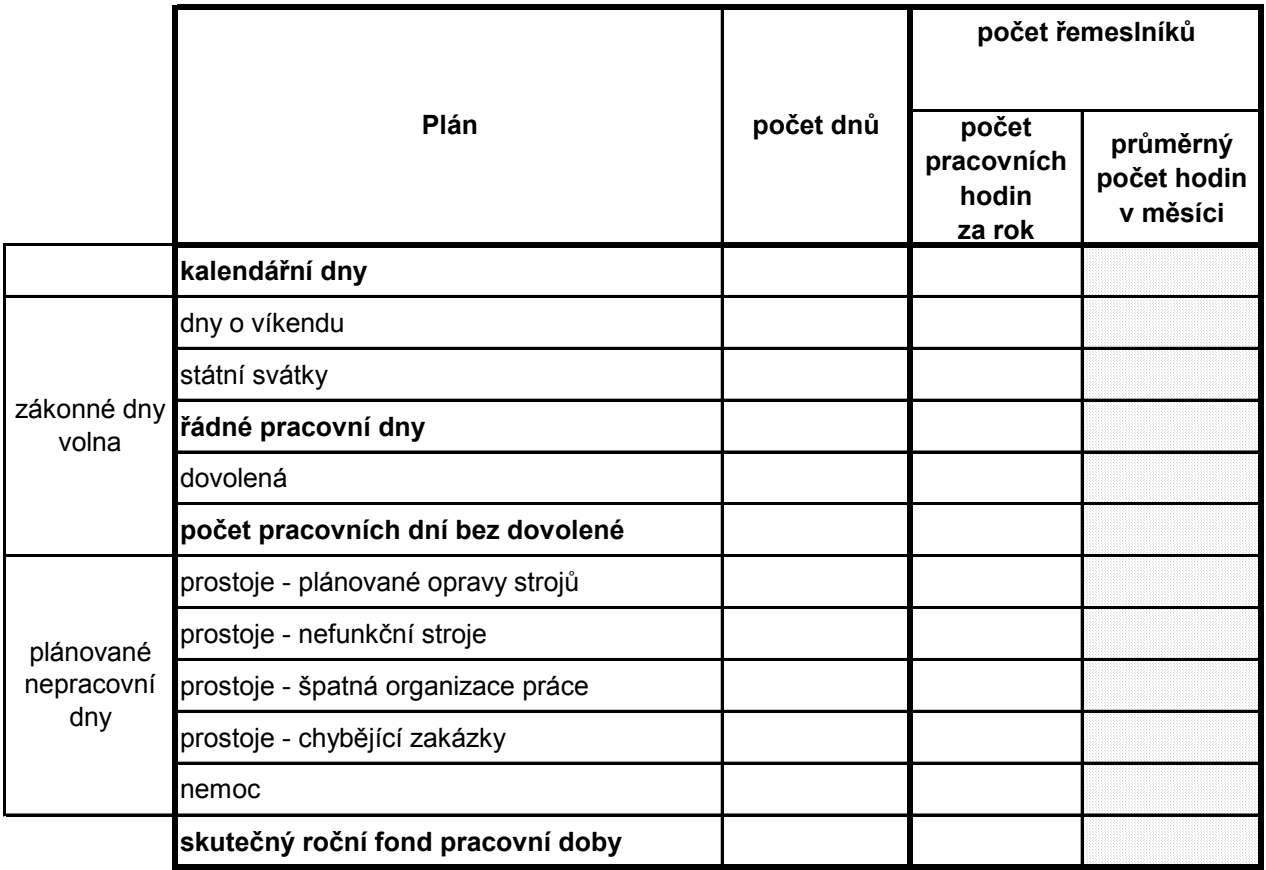

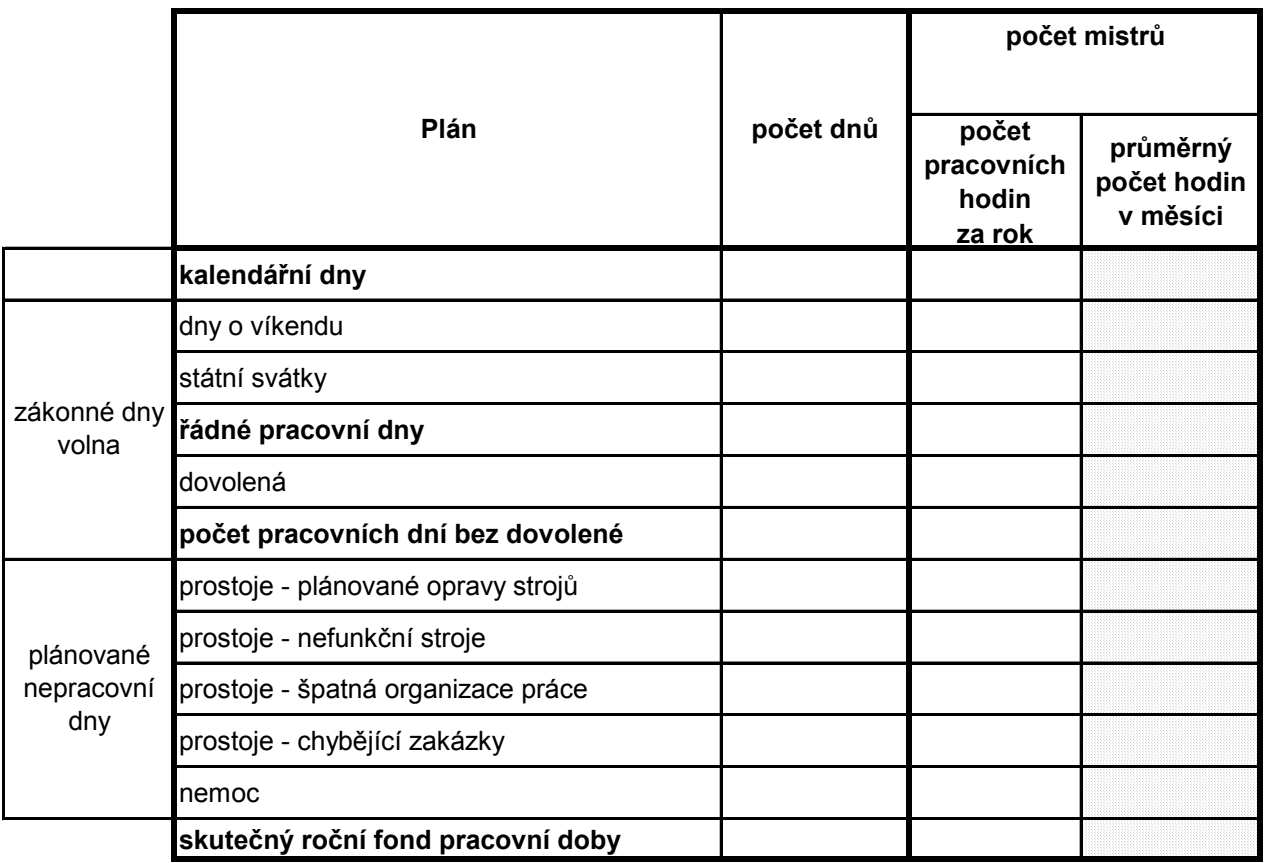

# **6. NÁKLADY NA MZDY, SOCIÁLNÍ A ZDRAVOTNÍ POJIŠTĚNÍ**

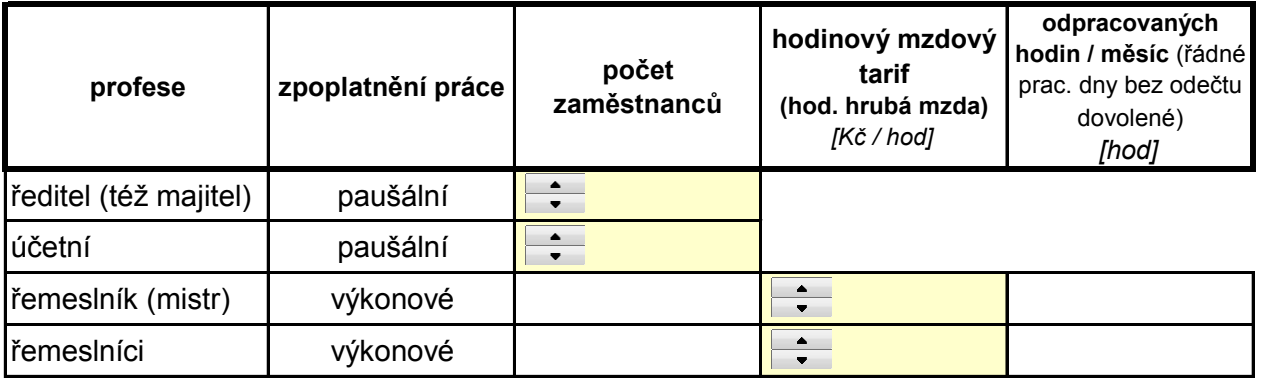

### **Sazby sociálního (SP) a zdravotního (ZP) pojištění**

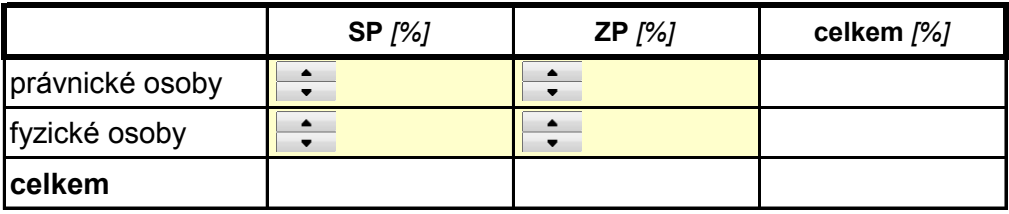

#### **Měsíční mzdové náklady zaměstnavatele (PO) - podle profesí**

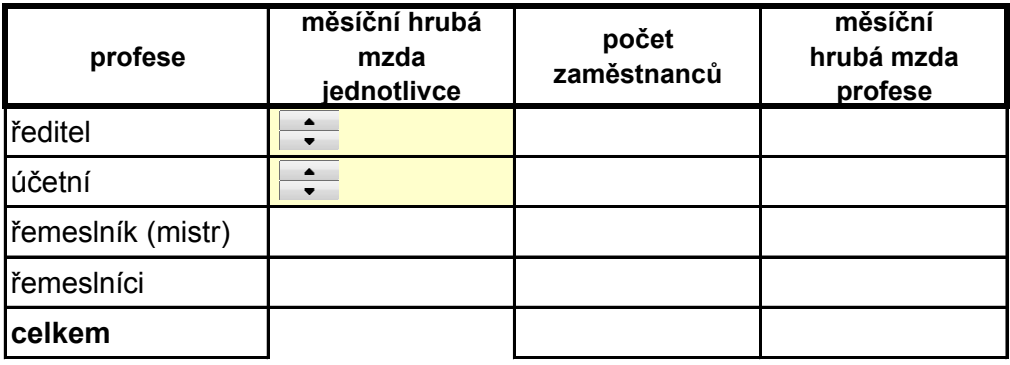

#### **Měsíční náklady zaměstnavatele (PO) na SZ a ZP - podle profesí**

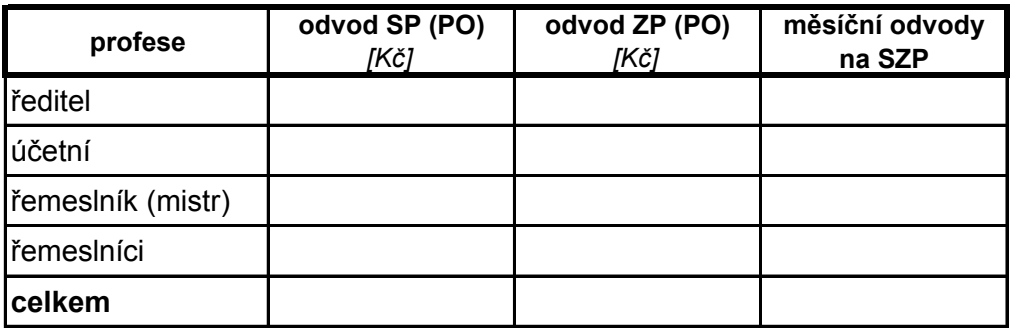

### **Měsíční náklady zaměstnavatele (PO) na mzdy, SZ a ZP - podle profesí**

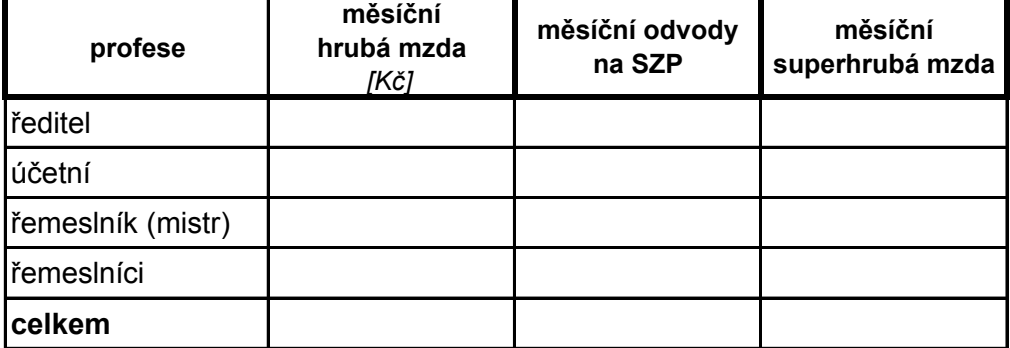

# **Roční náklady zaměstnavatele na mzdy, SP a ZP - podle profesí**

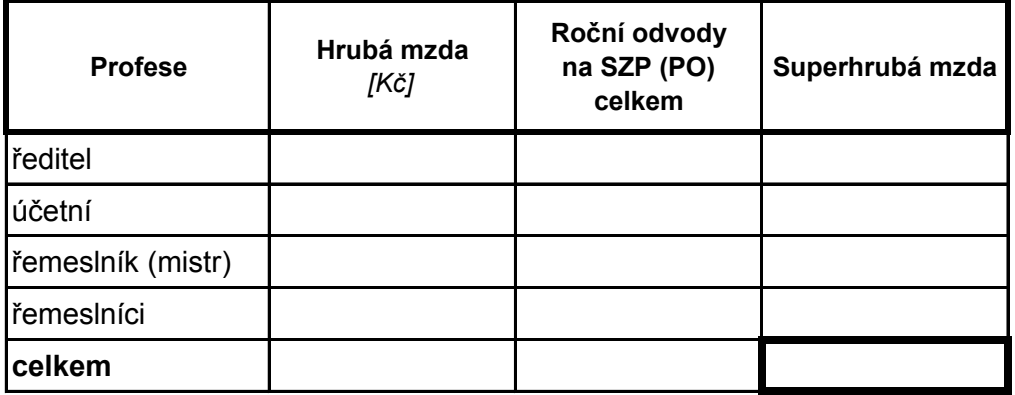

#### **Měsíční odvody zaměstnance (FO) na SZ a ZP - podle profesí**

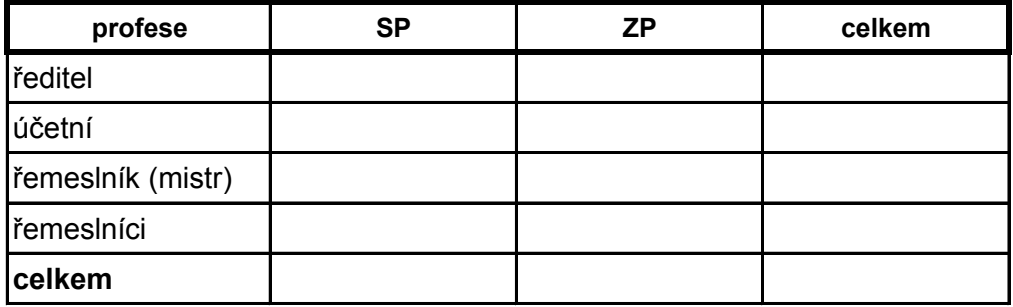

### **Povinné odvody SZP**

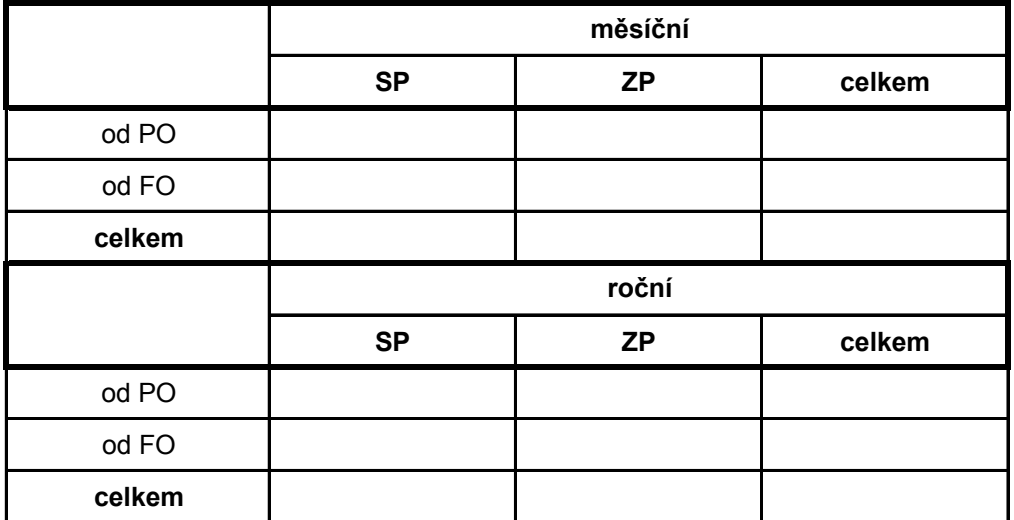

# **Daň z příjmu fyzických osob**

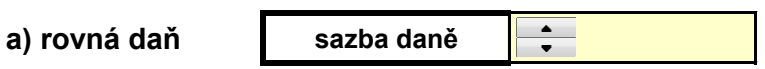

#### **b) pásmové zdanění** (platné do roku 2007)

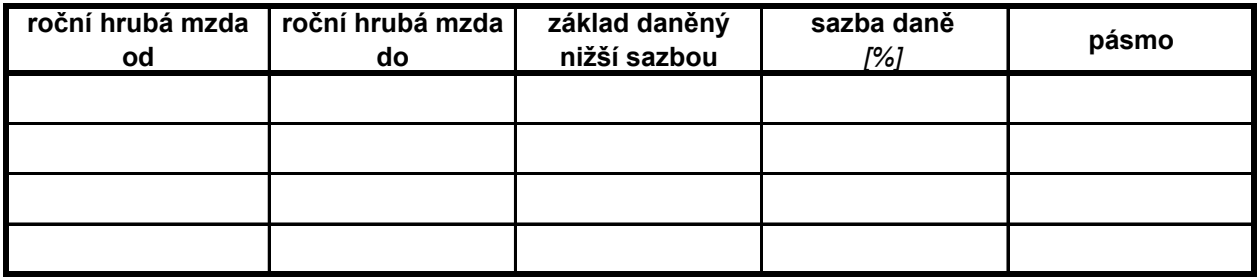

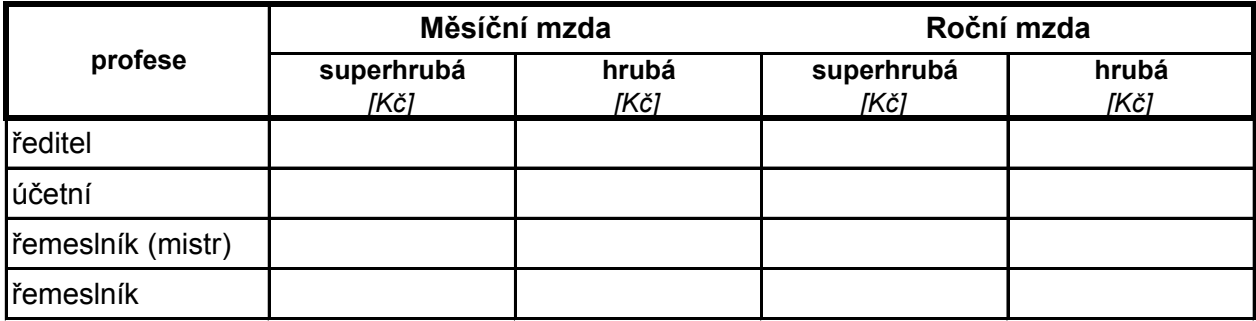

# **a) mzda jednotlivce při rovné dani**

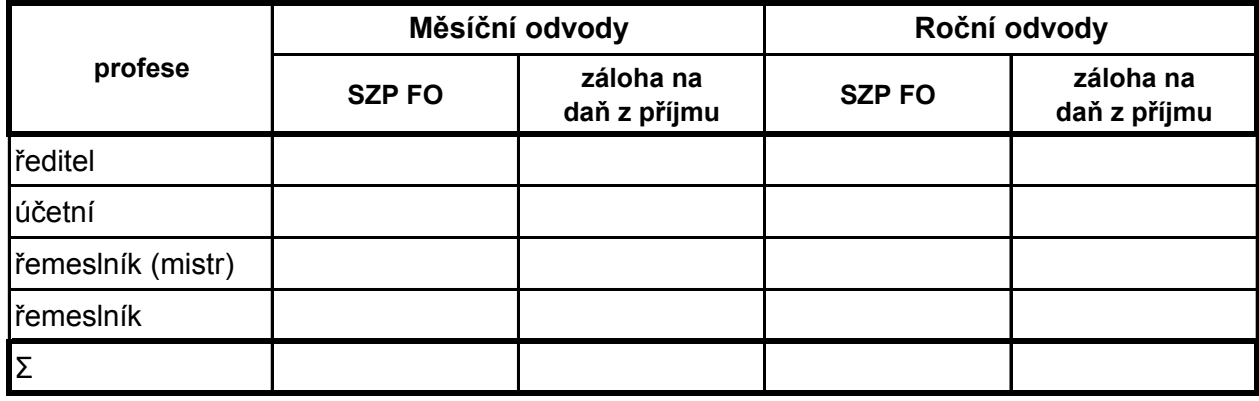

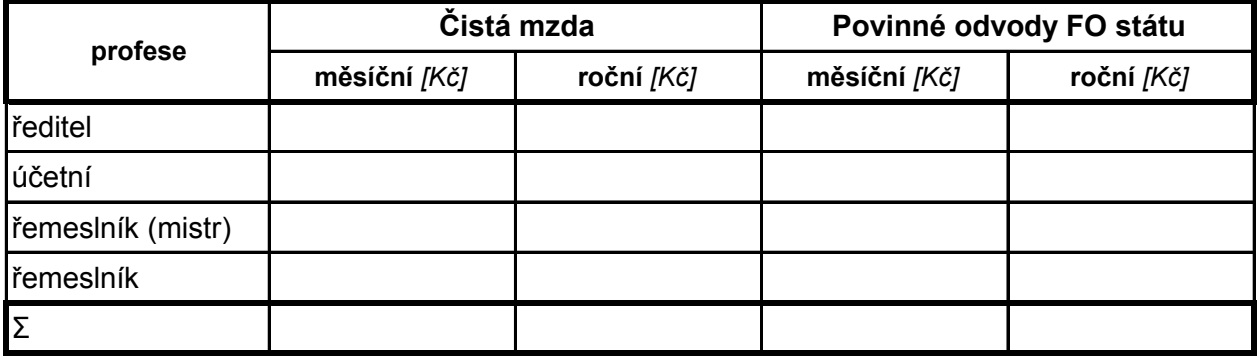

#### **b) čistá mzda při pásmovém zdanění**

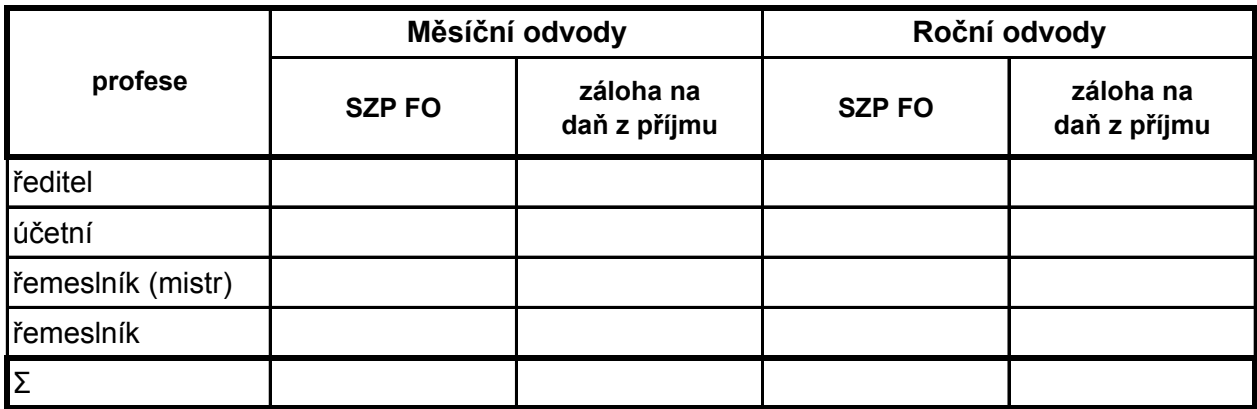

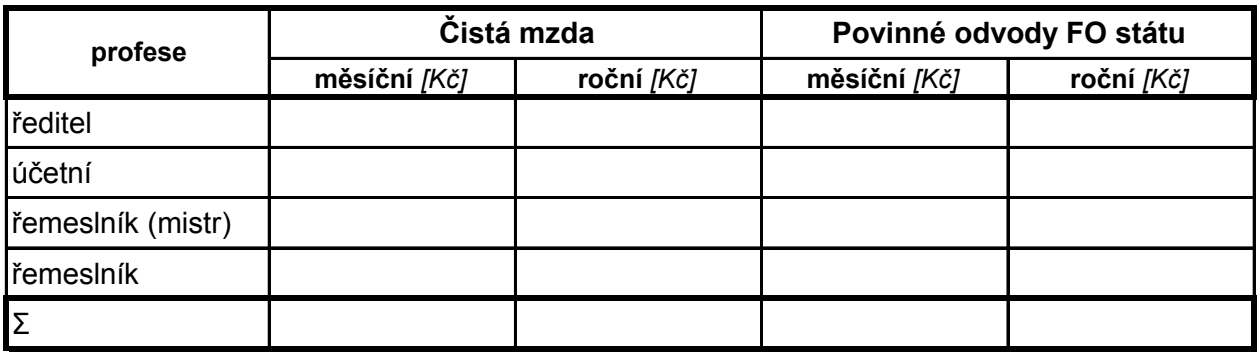

# **7. NÁKLADY NA DLOUHODOBÝ MAJETEK**

# **DAŇOVÉ ODPISY**

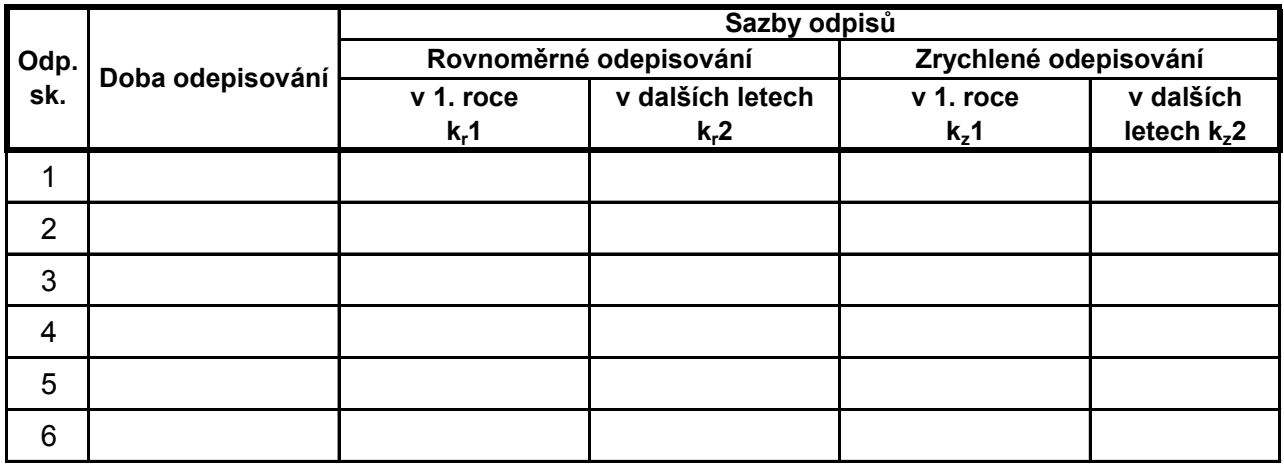

Vzorce pro výpočet **rovnoměrných** odpisů: Vzorce pro výpočet **zrychlených** odpisů:

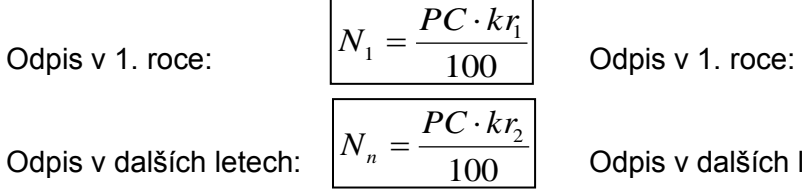

Odpis v dalších letech:  $\left| \frac{N_n = \frac{1}{100}}{N_n} \right|$  Odpis v dalších letech:

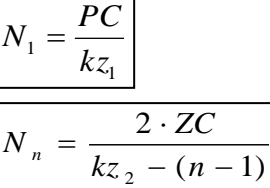

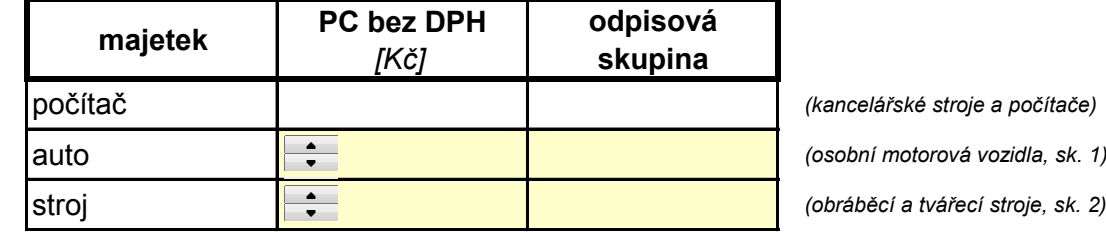

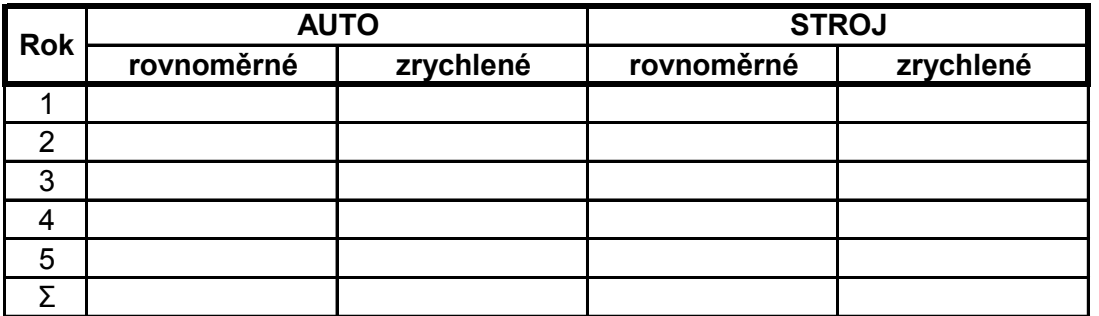

# **ÚČETNÍ ODPISY**

### **a) odpisy jsou funkcí výkonu**

$$
N_{\text{odp}} = \frac{Q_n}{Q_c} \cdot PC
$$

- Kde:  $N_{\text{odp}}$  ... odpisy pro daný rok  $Q_n \dots$  objem výroby v roce  $\mathsf{Q}_{\mathsf{c}} \, ...$  celkový objem výroby
	- PC … pořizovací cena

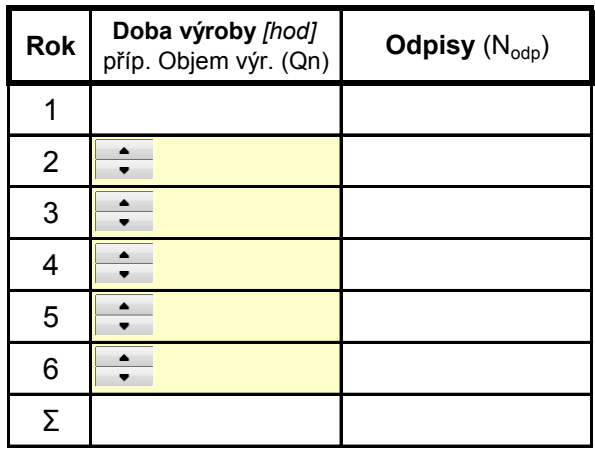

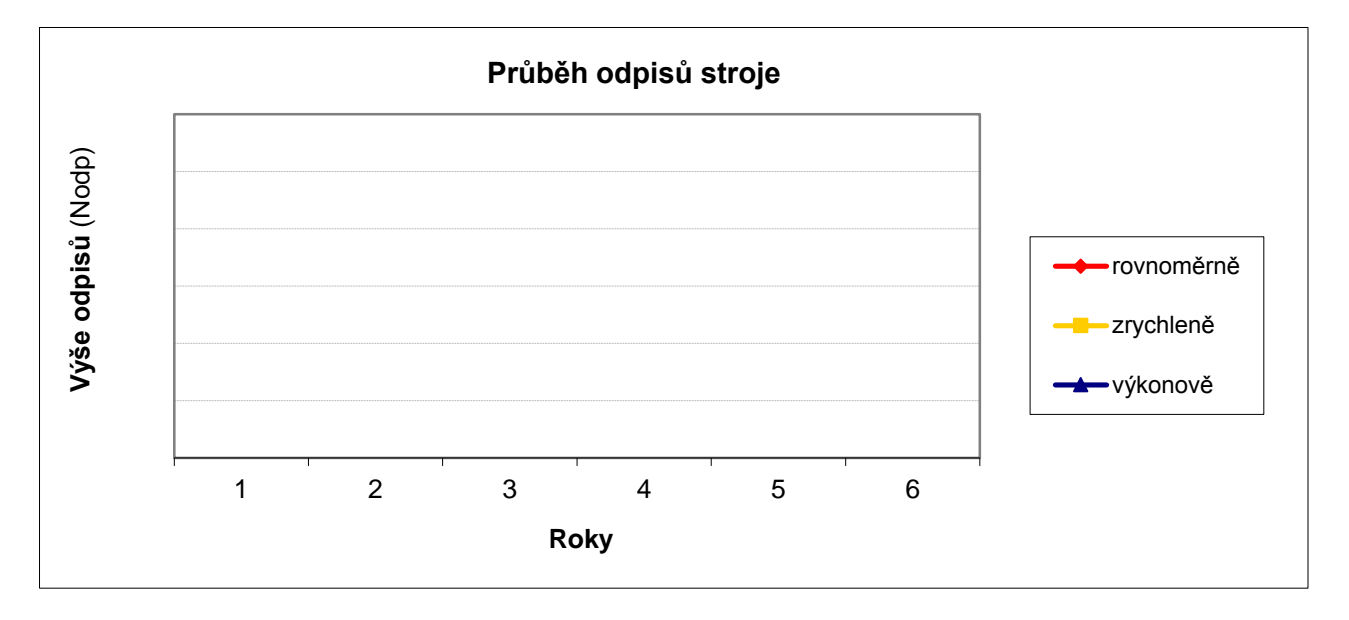

**b) odpisy jsou funkcí času** - tyto odpisy nejsou obsahem cvičení tohoto předmětu

# **8. NÁKLADY NA STROJE**

# **FOND PRACOVNÍ DOBY STROJE**

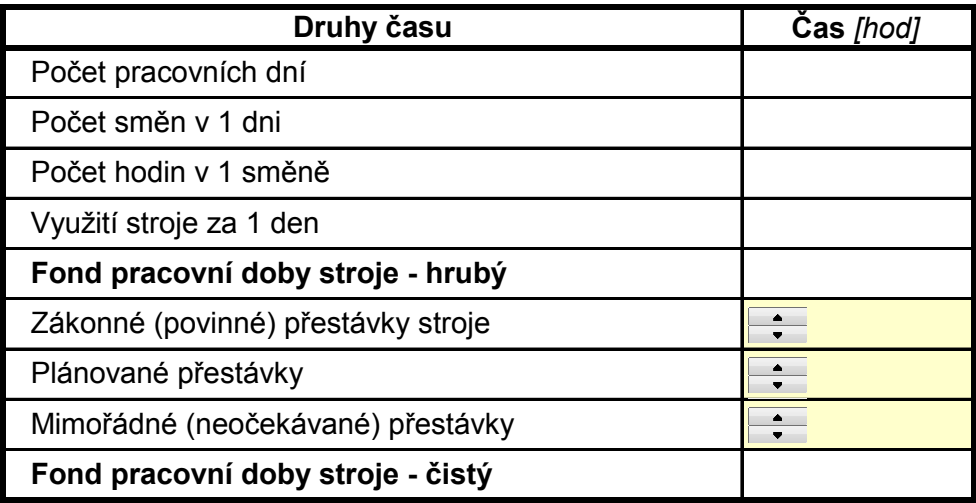

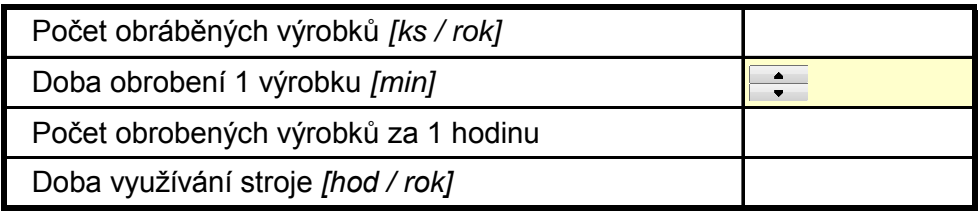

Kontrola: doba směn *[hod]*

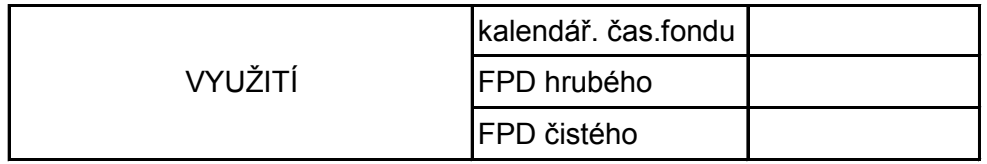

# **SAZBA STROJOHODINY**

# **a) Náklady v klidu**

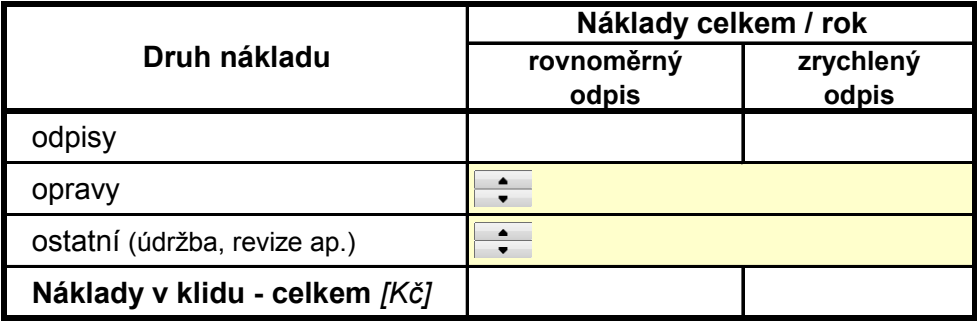

#### **b) Náklady v provozu** (provozní hmoty atd.)

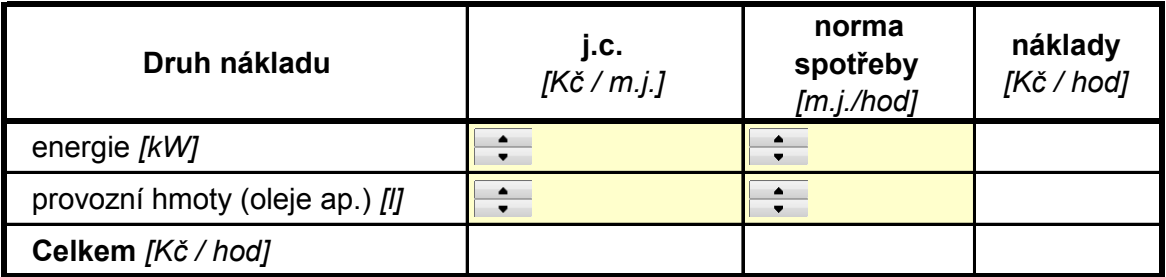

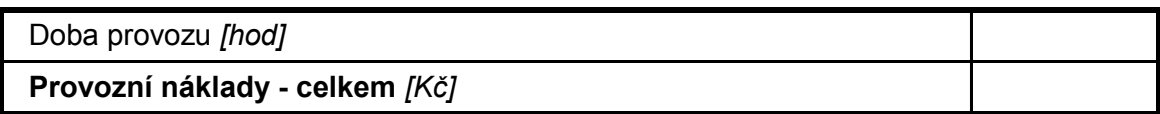

*Pozn.: m.j. … měrná jednotka, j.c. … jednotková cena*

# **c) Náklady na obsluhu stroje**

Uvažujme situaci, že stroj si obsluhuje každý dělník sám.

Mzdové náklady na obsluhu stroje tedy uvažujem: *Kč / hod*

### **Náklady na stroj - celkem za rok**

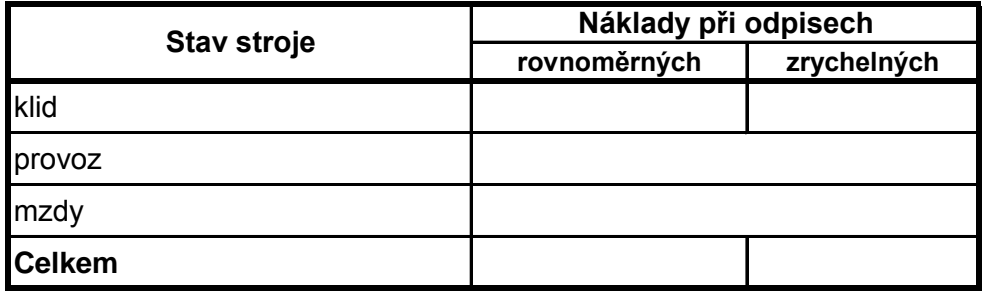

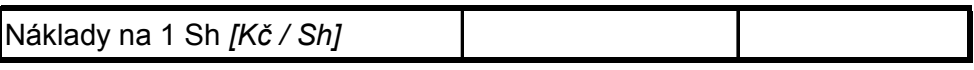

# **9. REŽIJNÍ NÁKLADY**

Dále předpokládejme tyto režijní náklady:

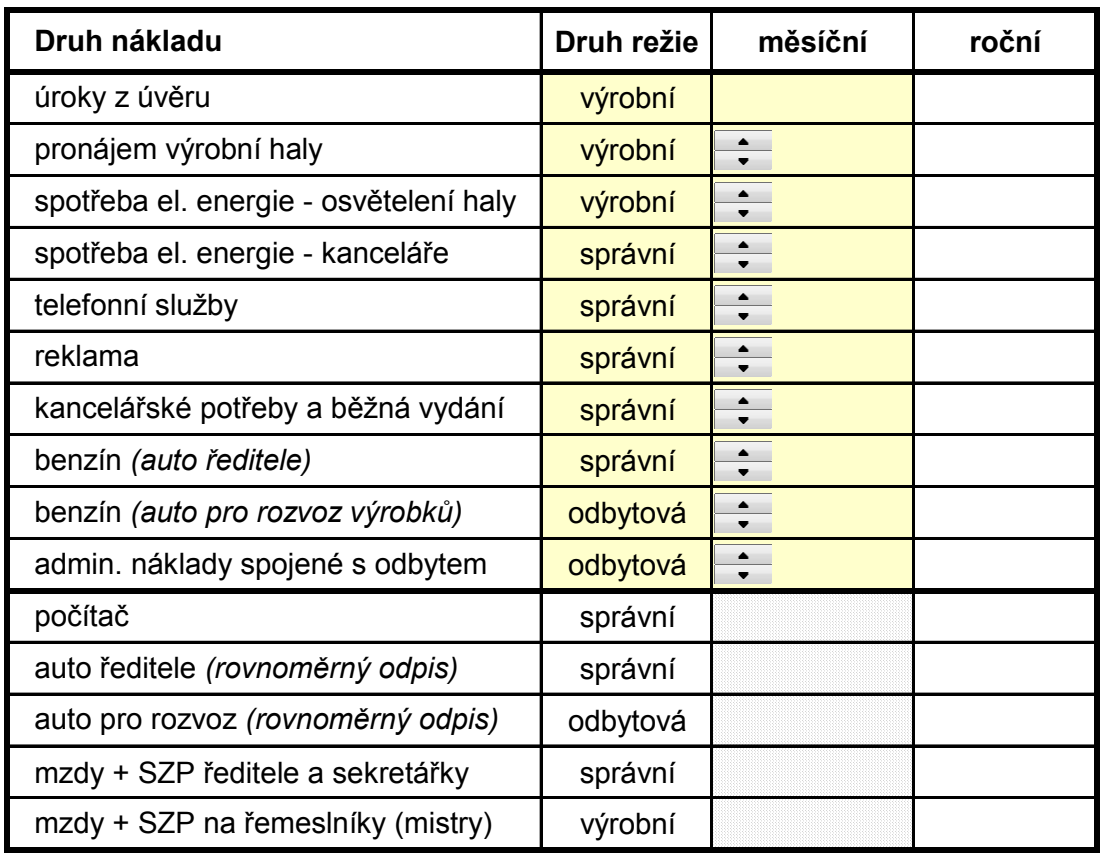

Schéma vzniku režijních nákladů:

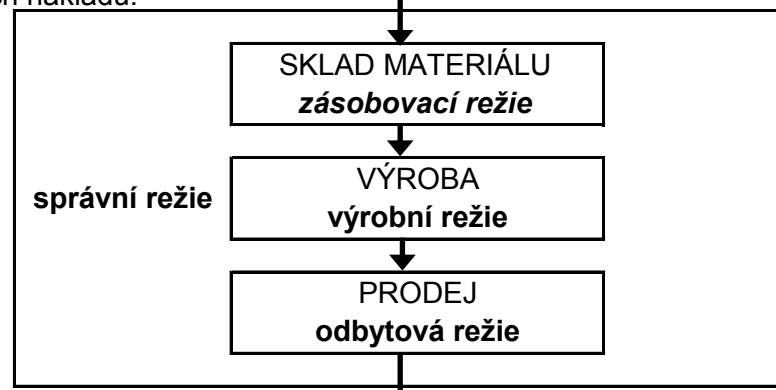

V uvedeném období tedy vznikají režijní náklady ve výši:

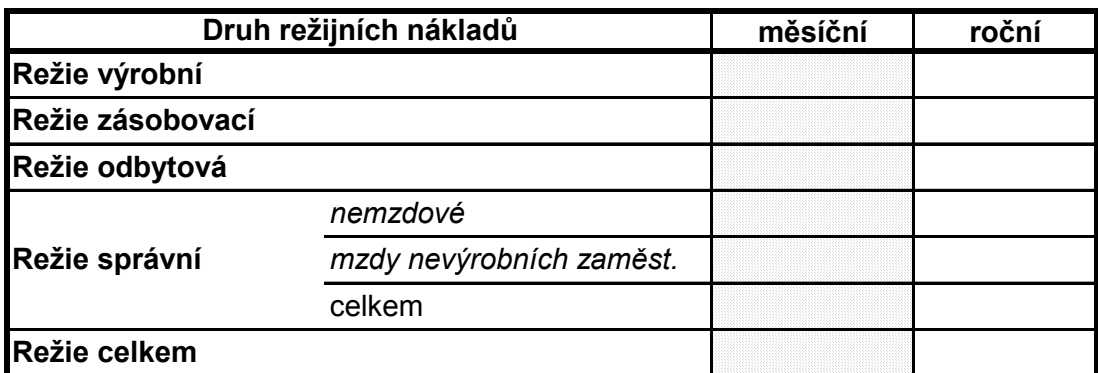

# **10. KALKULACE NÁKLADŮ**

S pomocí dříve vypočtených údajů si nyní vypočítáme jednicové náklady přímé, nepřímé a celkové zvlášť pro každý typ výrobku, celkové náklady na výrobky daného typu a celkové náklady na výrobu. Potom si zvolíme kalkulační techniku, kterou budeme ve své firmě nadále používat. Režijní náklady rozpočítáme prostřednictvím níže uvedených kalkulačních technik:

#### *a) prostým dělením*

Tato kalkulace spočívá v prostém rozpočítání režijních nákladů na jednotlivé výrobky bez ohledu na jejich různé charakteristiky.

#### *b) dělením s poměrovými čísly*

Režijní náklady jsou rozpočítány v určitém poměru (poměrovém čísle), který vyjadřuje rozdíl spotřeby nějaké veličiny při výrobě jednotlivých druhů výrobků.

#### *c) přirážková*

Režijní náklady jsou počítány v relativní výši vzhledem k rozvrhové základně (např. přímým mzdám).

Současné ceny konkurence (tržní ceny, viz kapitola 2) jsou přibližně na této úrovni:

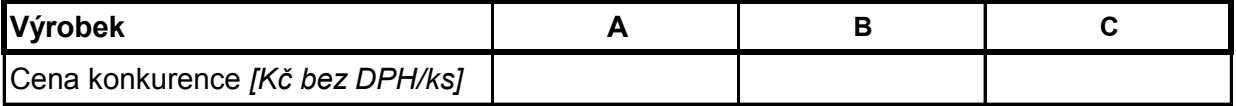

Z předchozích výpočtů vyplývá, že podnik očekává (plánuje) tyto náklady:

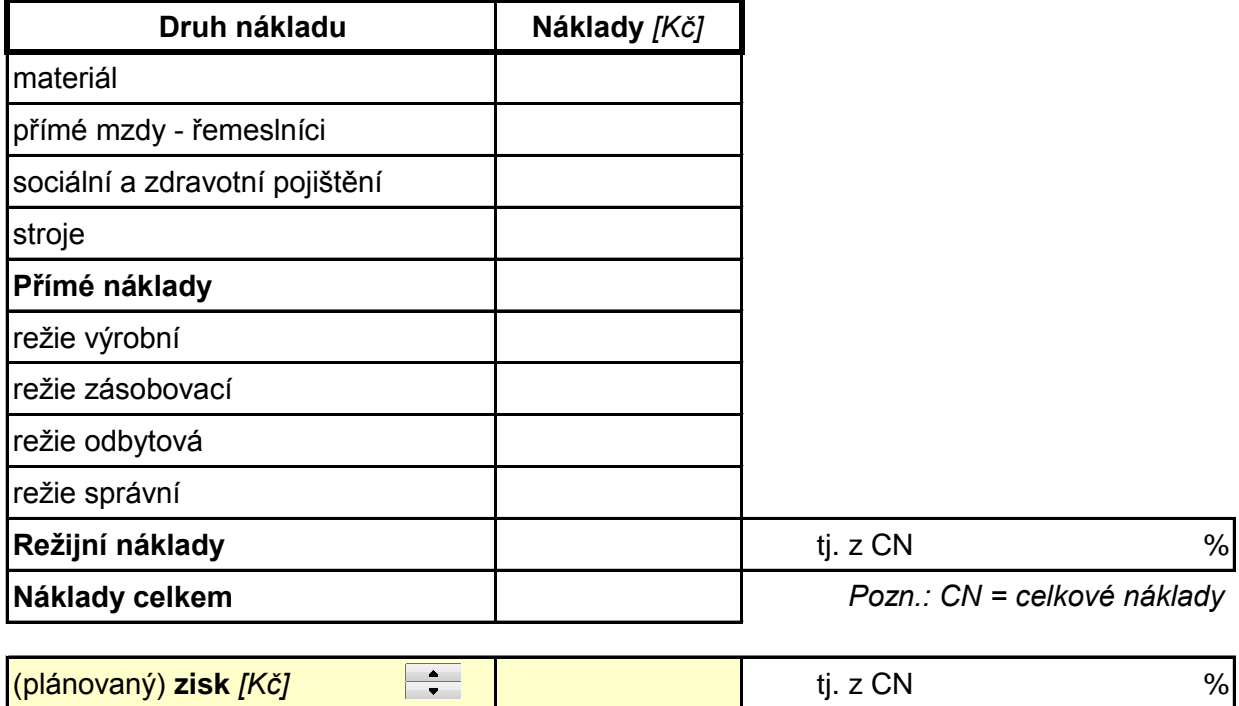

#### **Přímé mzdové náklady a náklady na stroje**

Abychom mohli přemýšlet nad rozpočítáním (kalkulací) režijních nákladů, je potřeba si ještě vyčíslit přímé náklady na jednotlivé výrobky. K tomu potřebujeme zjistit náklady na práci stroje a dělníků na 1 výrobek:

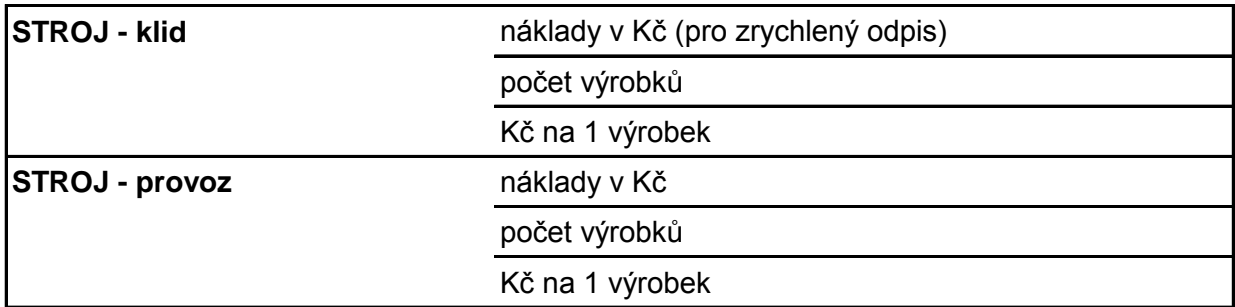

Pro následnou lepší ukázku rozdílu mezi jednotlivými kalkulačními technikami uvažujme, že pracnost výrobků (po stránce nutné vyšší kvalifikace dělníka) je v tomto poměru:

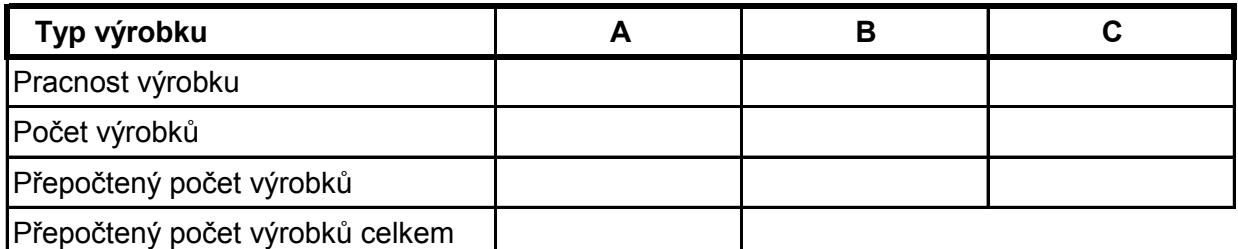

V takovém případě lze uvažovat, že mzdové náklady na jednotlivé výrobky se budou odvíjet podle pracnosti a ne podle doby trvání zpracování výrobku.

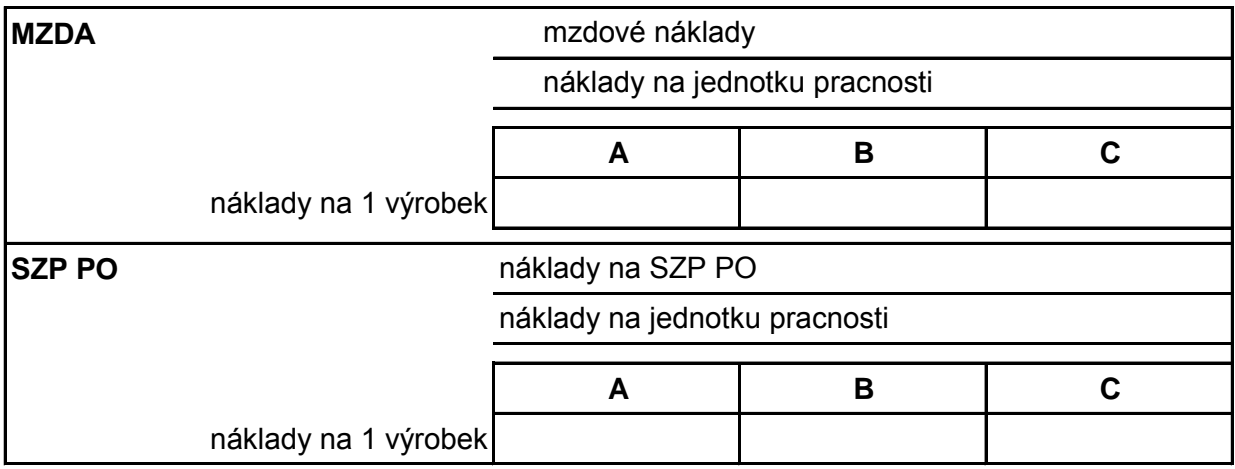

Poznámka:

Pokud bychom nechtěli nikterak zohledňovat pracnost výrobků, postačí prosté podělení mzdových nákladů příp. nákladů na SZP celkovým počtem odpracovaných hodin a počtem výrobků vyrobených za 1 hodinu. V takovém případě bychom však měli stejné mzdové náklady u všech typů výrobků, což by nebylo šikovné pro následující výpočty s ohledem na její pedagogické potřeby.

# **TECHNICKÉ PARAMETRY VÝROBY**

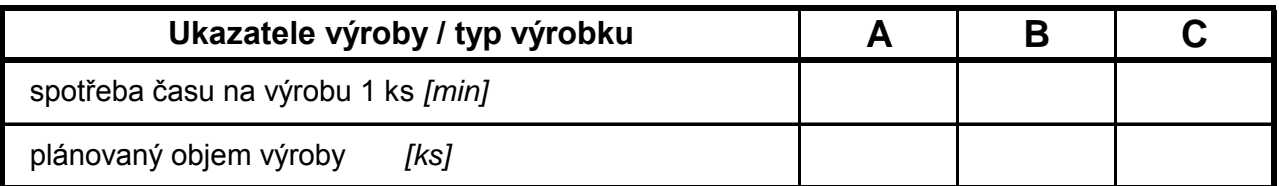

# **PŘÍMÉ NÁKLADY** (náklady na 1 výrobek)

**Nezávislé na objemu výroby** (fixní)

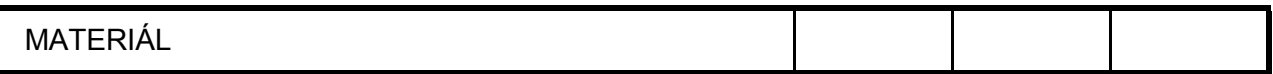

#### **Závislé na objemu výroby** (variabilní)

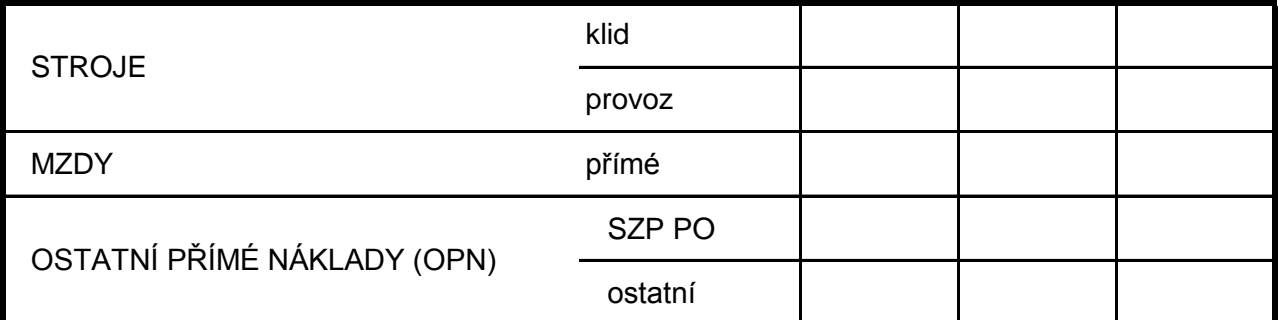

#### **Celkem**

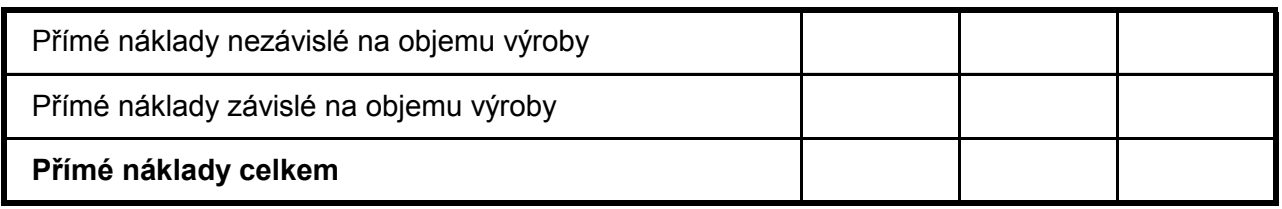

# **REŽIJNÍ NÁKLADY** (náklady na celou produkci)

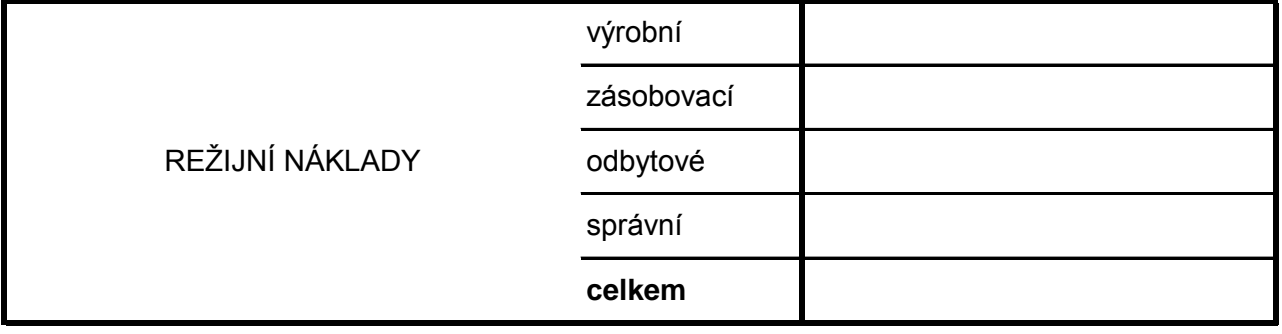

# **ZISK** (plánovaný na celou produkci)

ZISK

# **a) KALKULACE PROSTÝM DĚLENÍM**

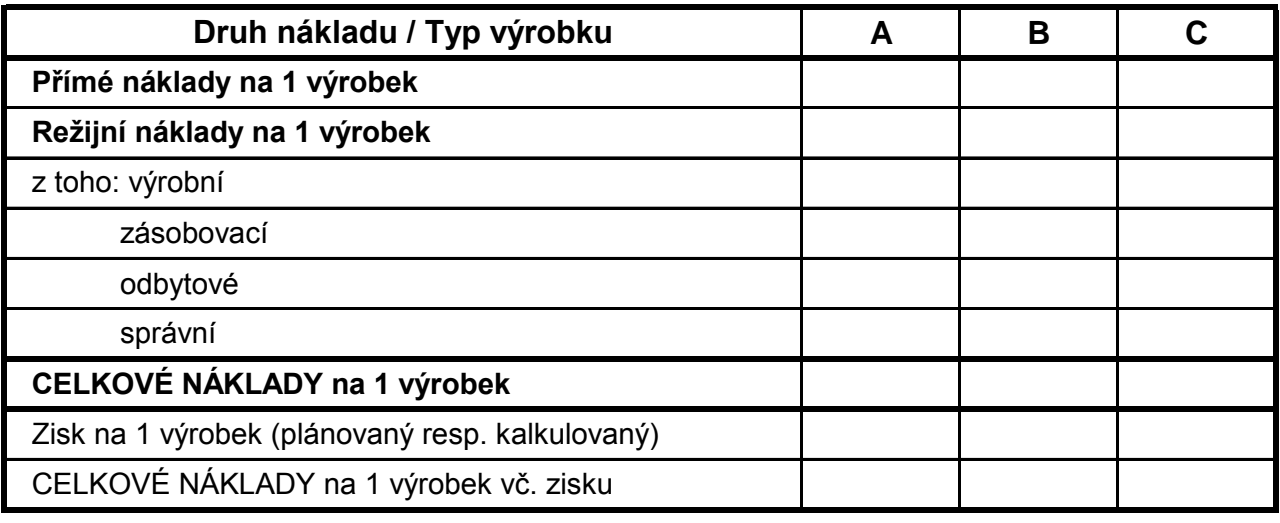

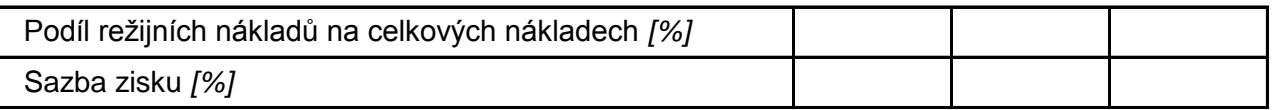

# **b) KALKULACE DĚLENÍM S POMĚROVÝMI ČÍSLY**

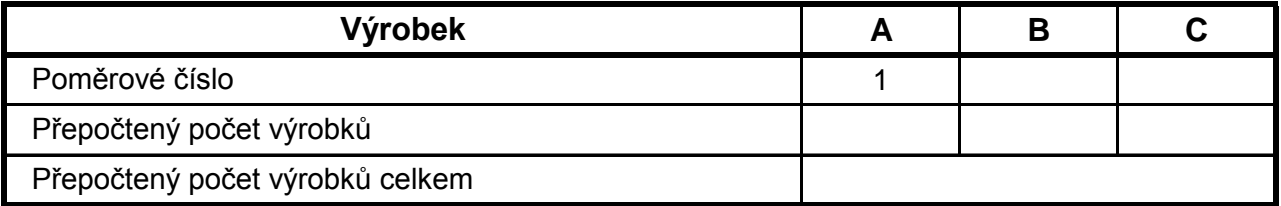

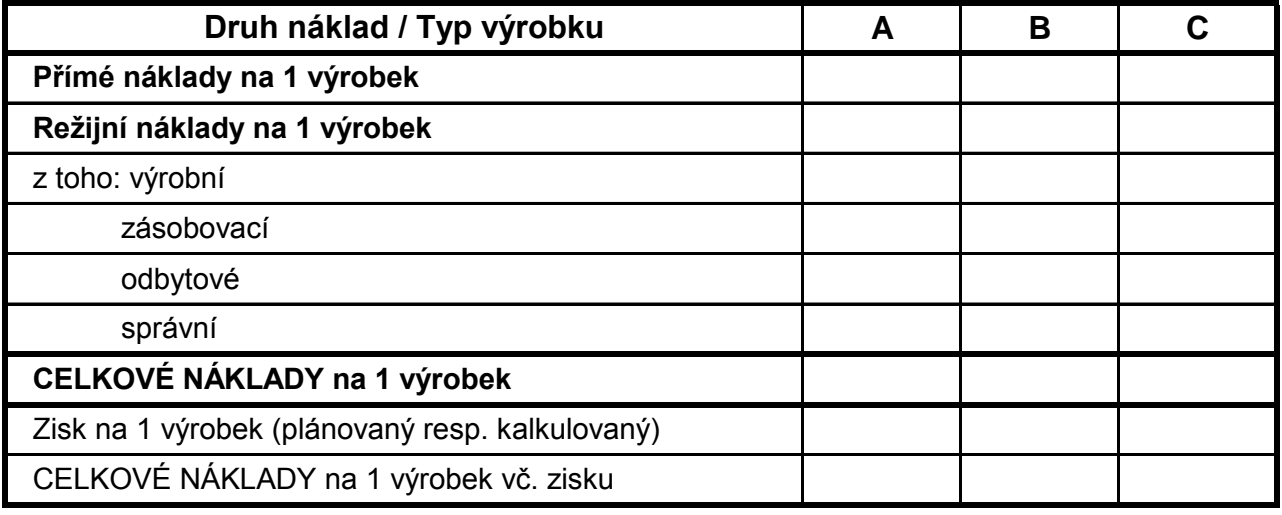

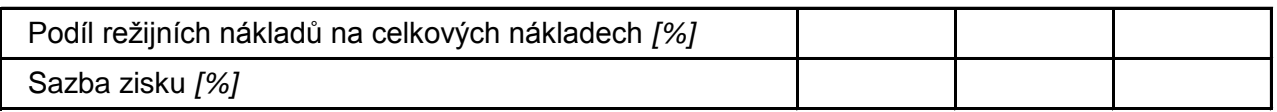

# **c) KALKULACE PŘIRÁŽKOVÁ**

Jako rozvrhová základna (RZ) pro výpočet režijních nákladů uvažujme přímé mzdy, tj.

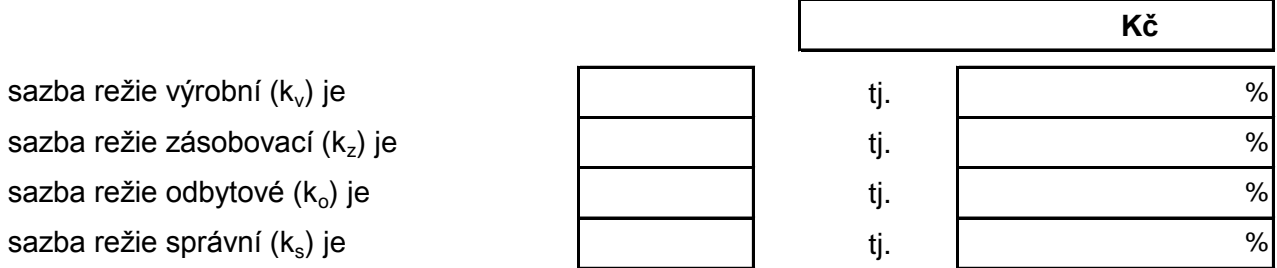

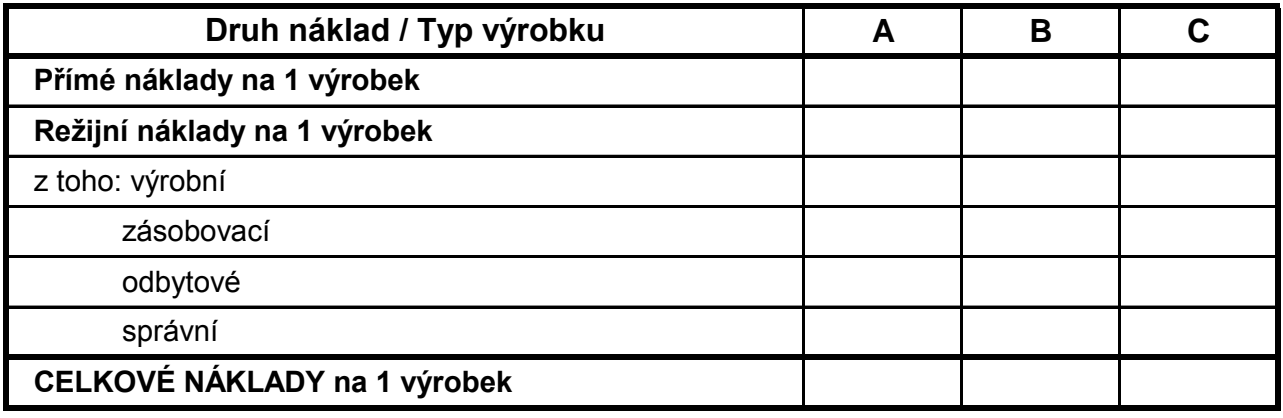

#### **CONTROLLING režijních nákladů:**

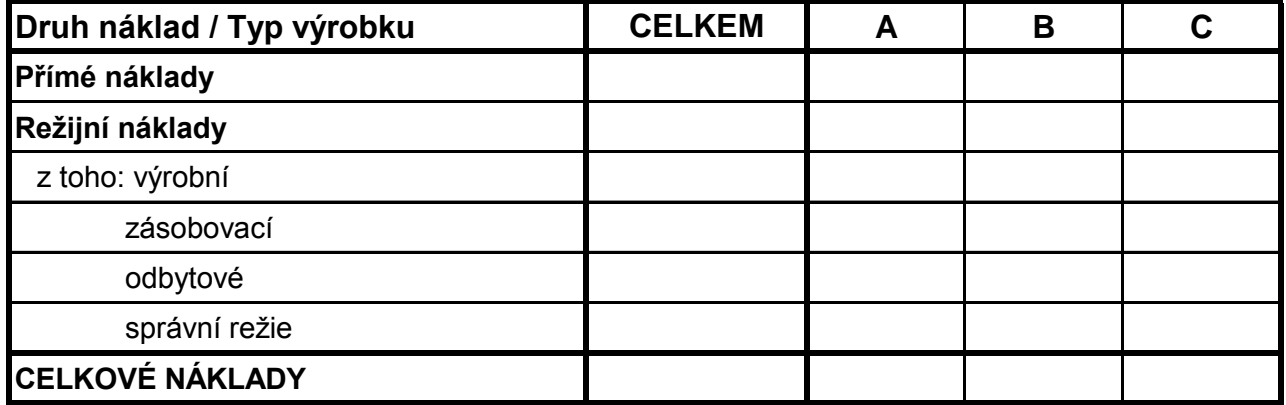

Rozvrhová základna pro výpočet zisku (celkové náklady) =

 $k_{zisk} =$ 

tzn. sazba zisku je

(mj. vypočteno již dříve)

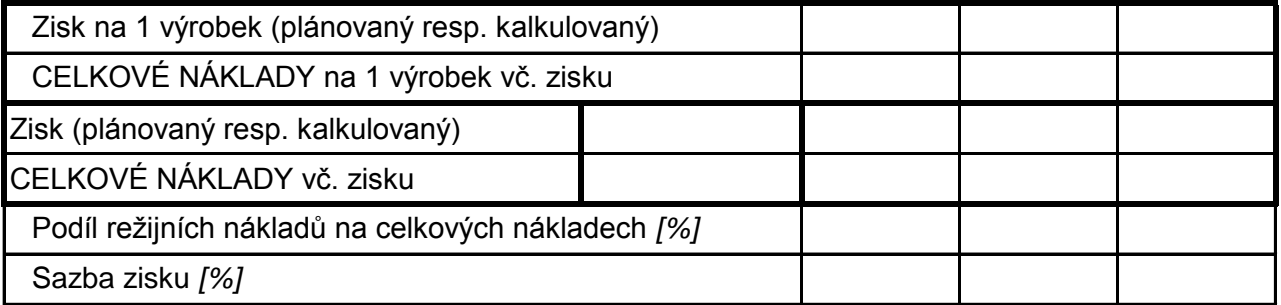

Z výše uvedených příkladů vyplývá, že **zvolená technika kalkulace režijních nákladů nemá žádný vliv na celkové náklady podniku, nicméně může mít zásadní vliv na jednotkovou cenu** produkovaných výrobků. V důsledku toho může mít zvolení vhodné kalkulační techniky významný vliv na odbyt resp. tržby podniku. Pro úplnost a srovnání si nyní zanesme do grafu výše uvedené výsledky a porovnejme si vykalkulované ceny výrobků s cenami tržními (ceny zjištěné průzkumem trhu).

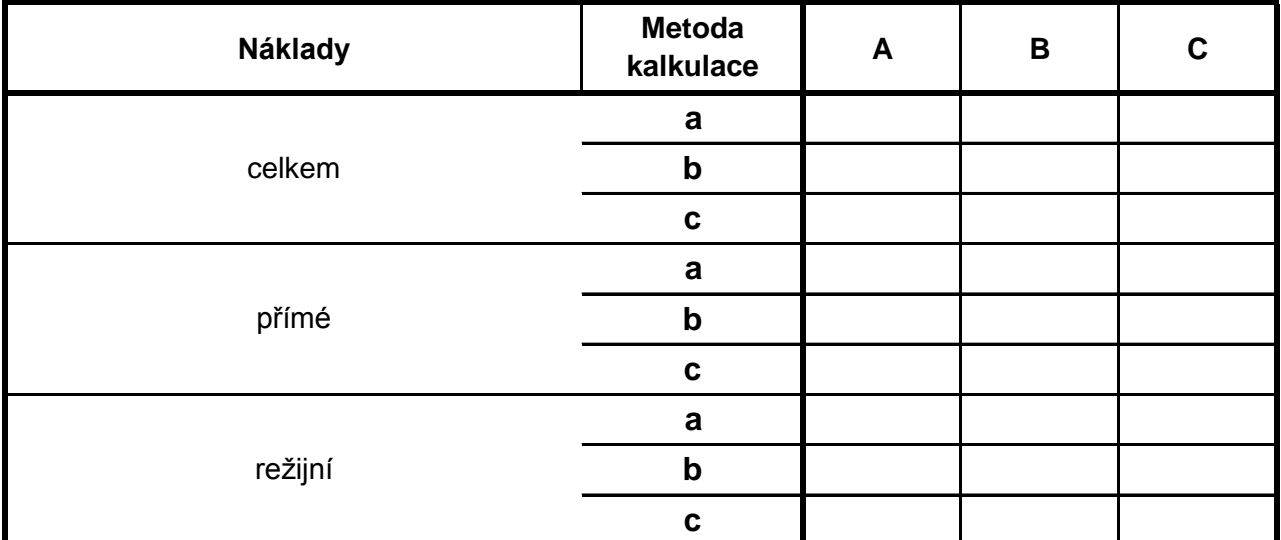

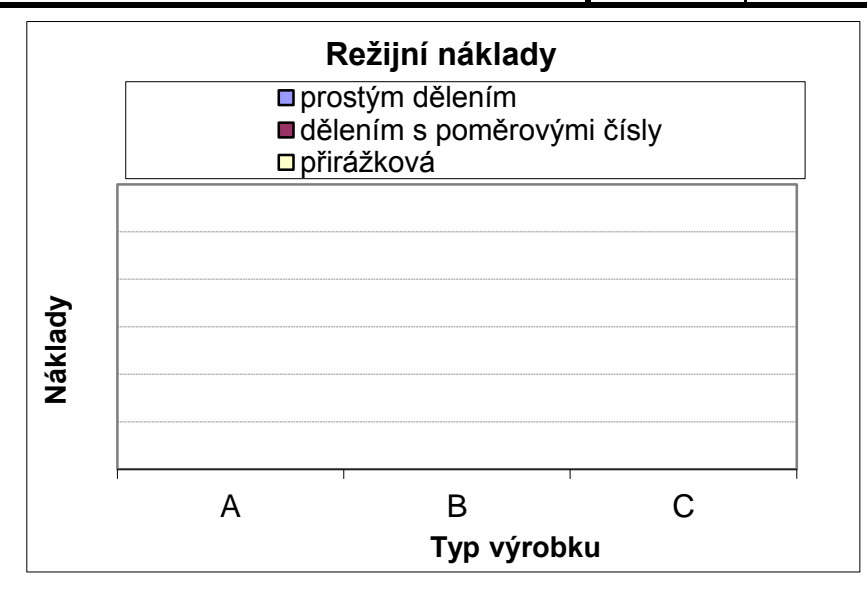

Pro úplnost si porovnejme výrobní a tržní ceny:

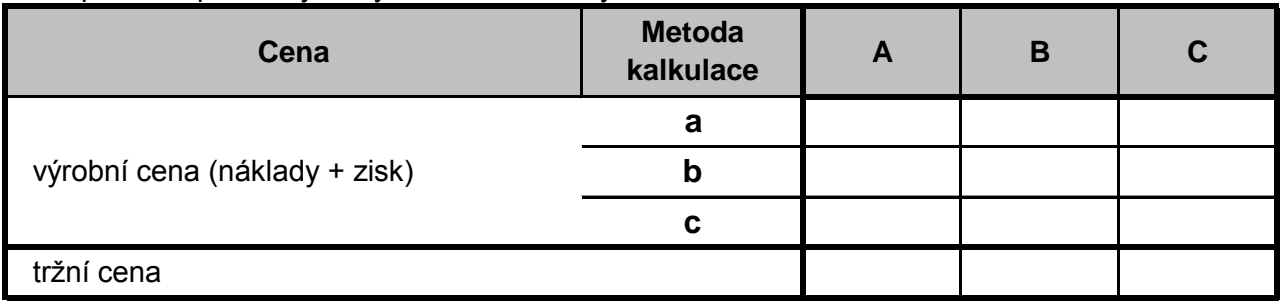

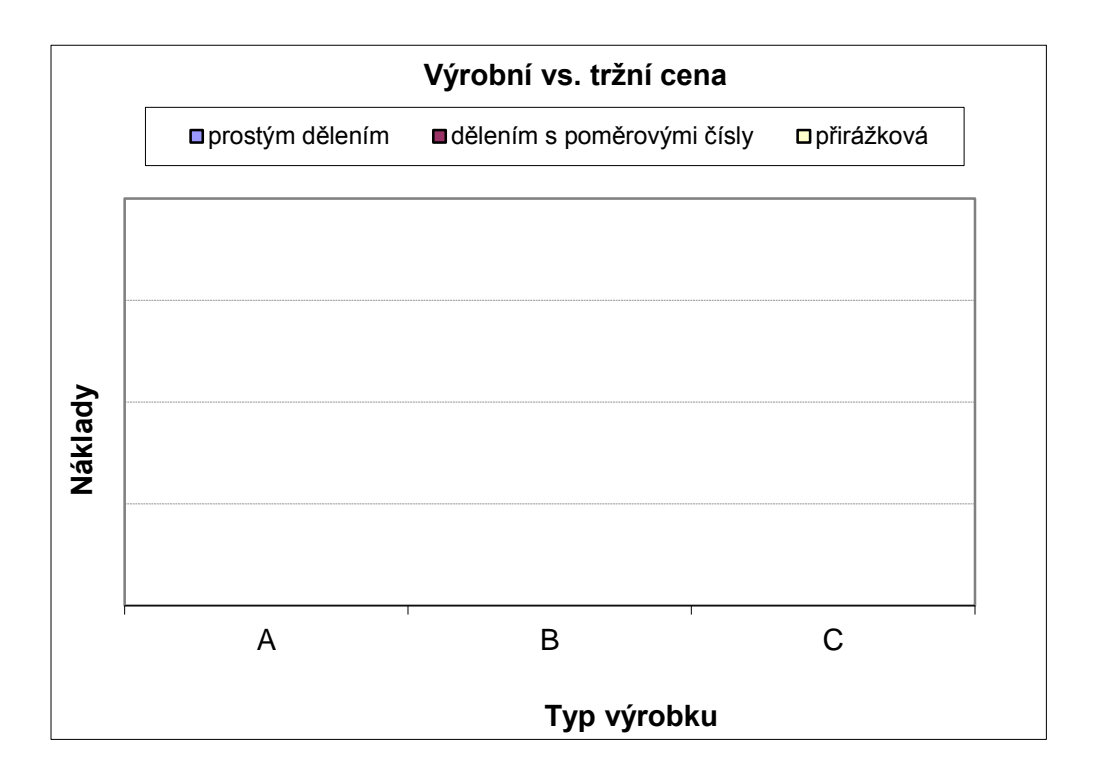

V našem příkladě dále uvažujme, že firma bude užívat **přirážkovou** techniku.

**d) KALKULACE PŘÍRŮSTKOVÁ** (resp. kalkulace prostřednictvím přírůstkových nákladů)

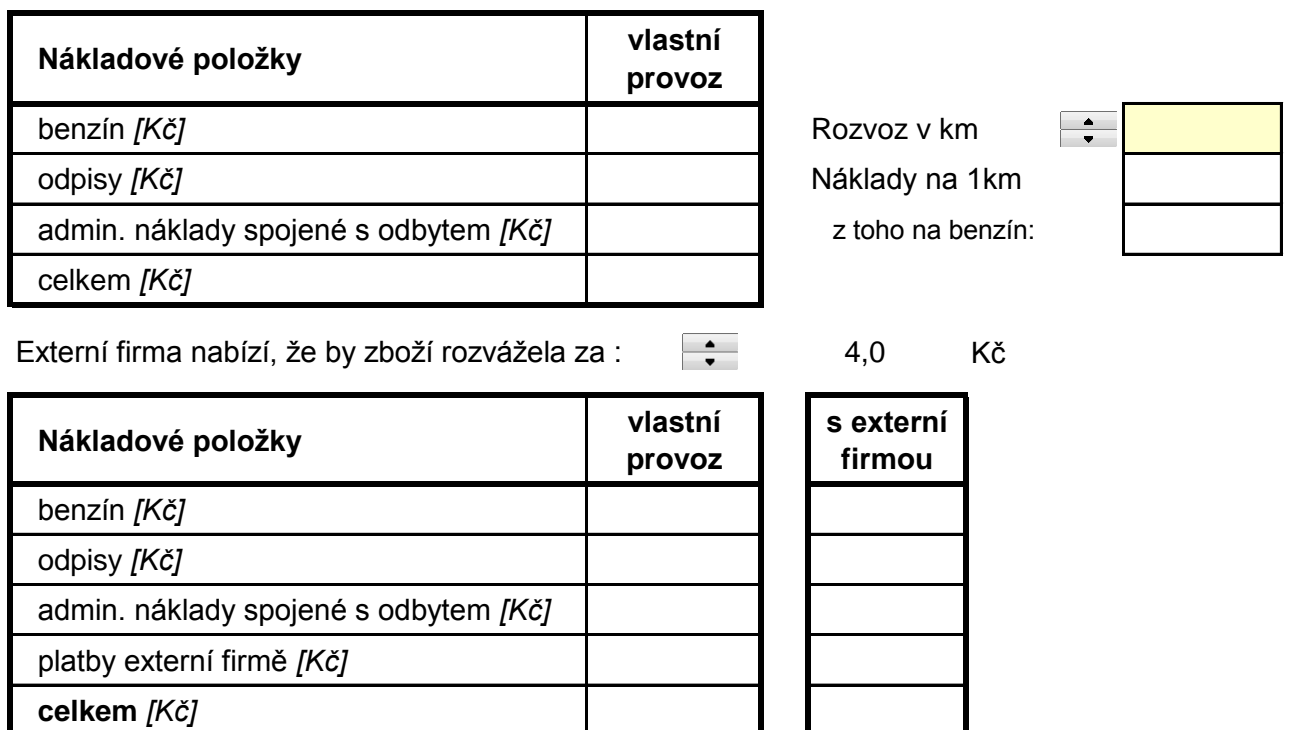

Skutečné náklady podniku na 1 km rozvozu jsou:

Nevyplatí se změna,

protože náklady na 1 km se změní o:

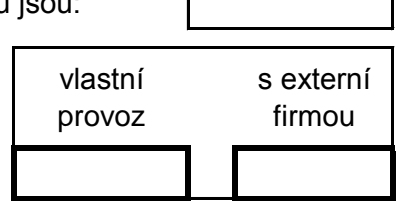

Kč

# **11. NÁKLADY a TRŽBY**

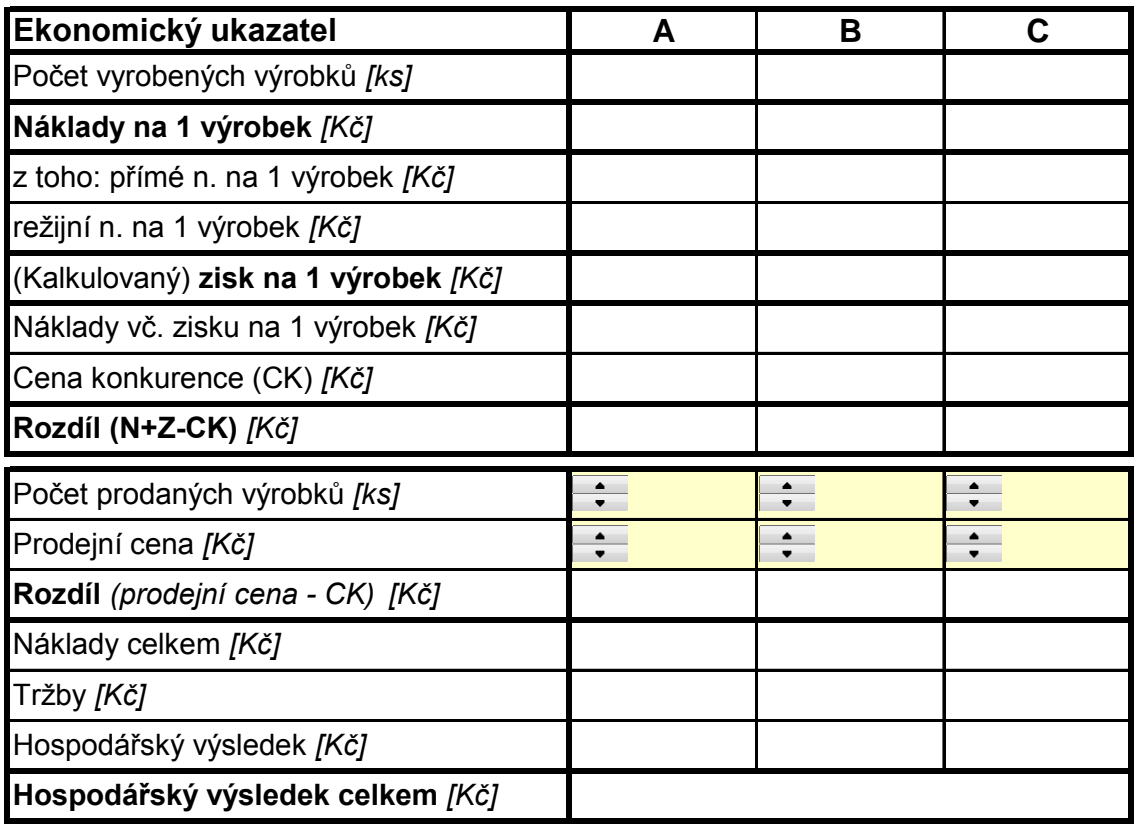

Celkové náklady podniku:

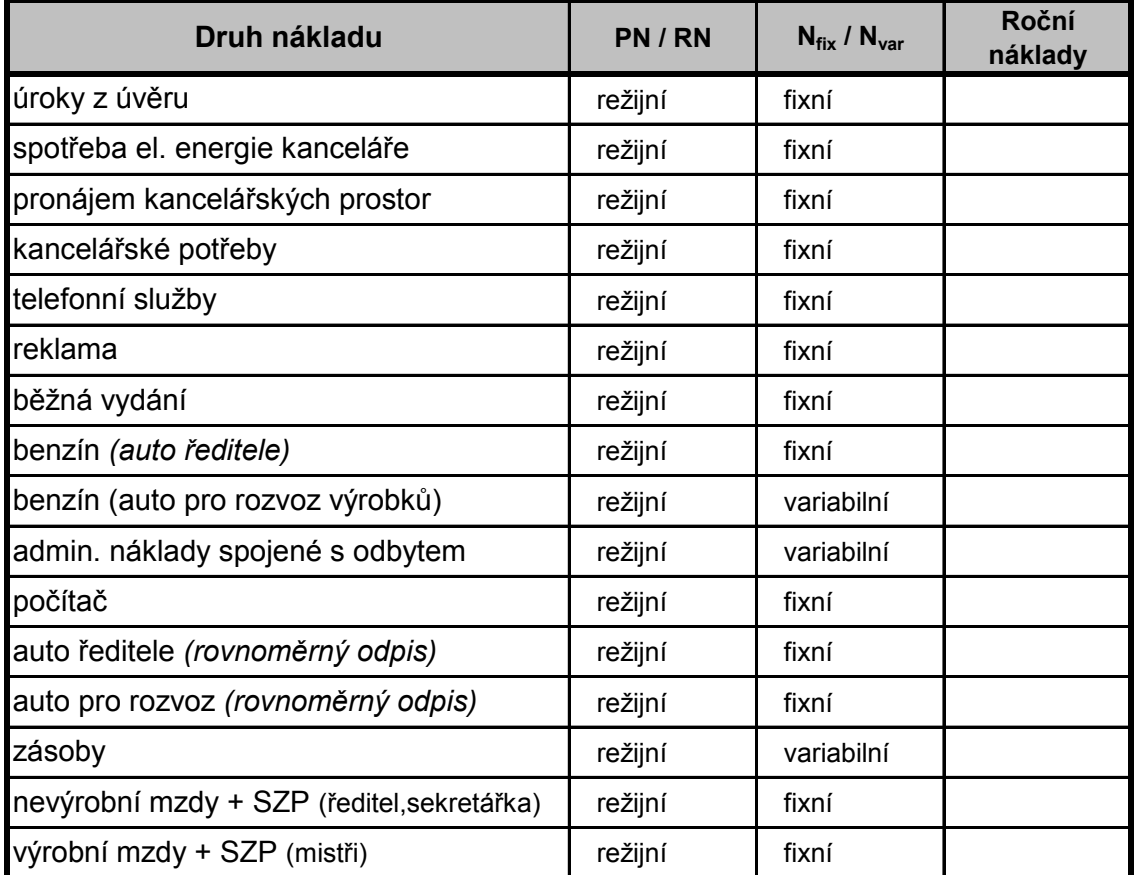

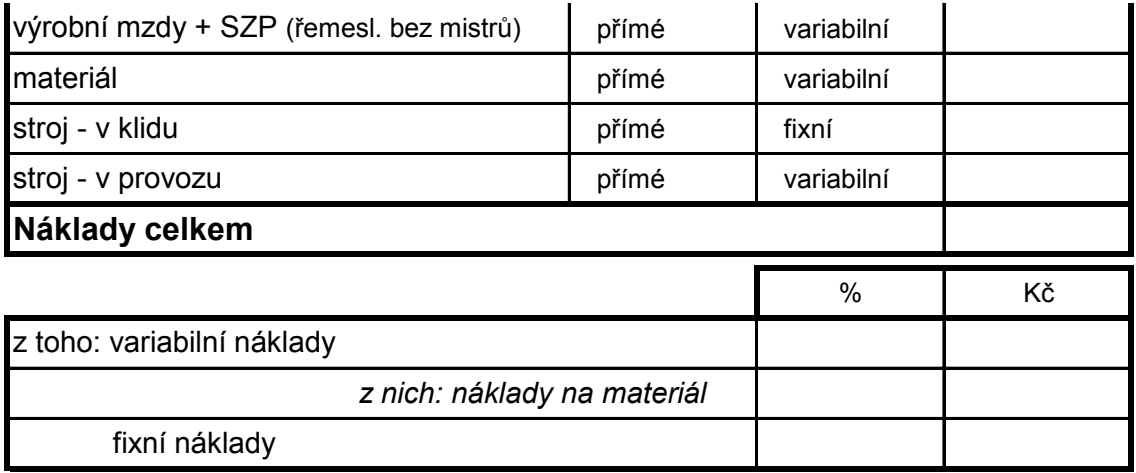

# **12. ÚVĚR**

Pro úplnost se však ještě trochu vraťme k výpočtu splátek úvěru na materiál a úroků z tohoto úvěru.

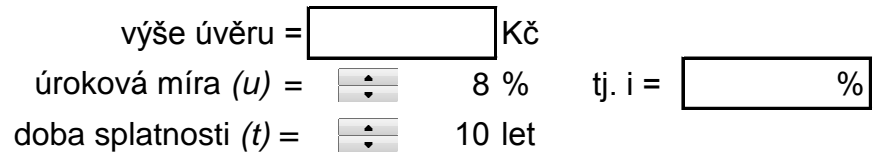

Uvažujme úvěr s konstatní anuitou (tj. konstantním součtem úroku a úmoru), přičemž úrok počítejme ze zůstatku dluhu.

 $(1 + i)^n - 1$  $(1 + i)$  $(i)^n$  –  $=\frac{(1+i)^n}{(1+i)^n}$ *n i*  $\frac{a = J_0 \cdot \text{umorovatel}}{\text{umorovatel}}$ 

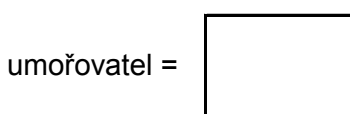

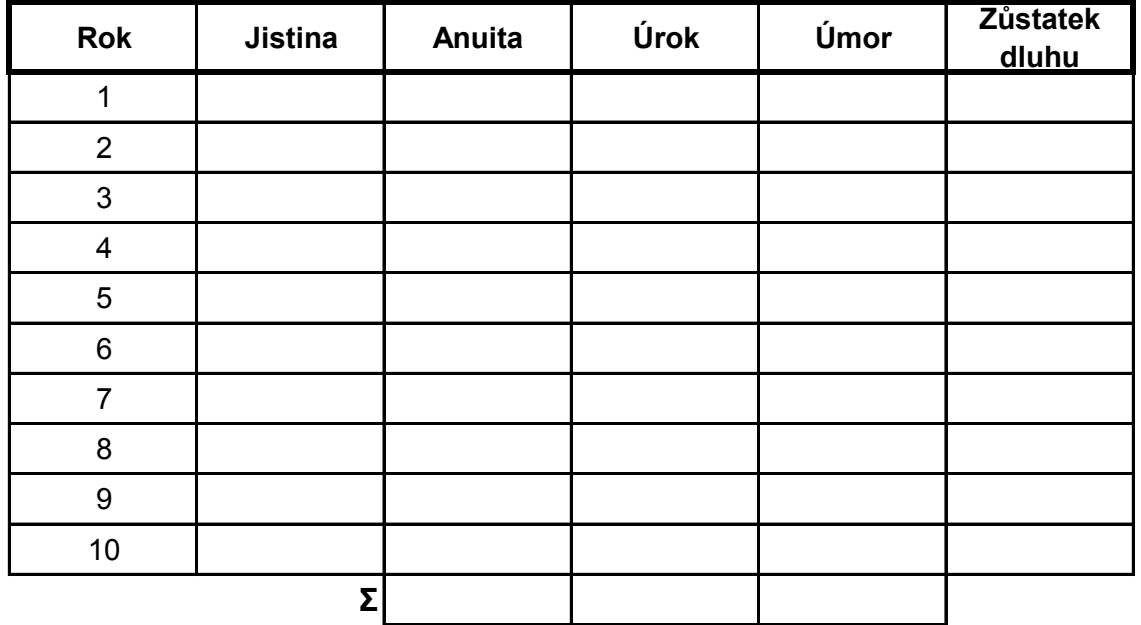

# **13. FINANČNÍ VÝKAZY**

- 1. Sestavte **zahajovací Rozvahu**
- 2. Sestavte **Výkaz zisků a ztrát** (Výsledovku)
- 3. Sestavte **konečnou Rozvahu**
- 4. Sestavte **Výkaz cash flow** nepřímou metodou

#### **A.** ZAHAJOVACÍ **ROZVAHA** (též Bilance)

1. Dva společníci zakládají firmu a sestavili následující rozvahu:

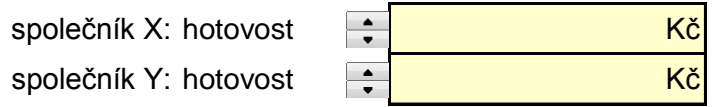

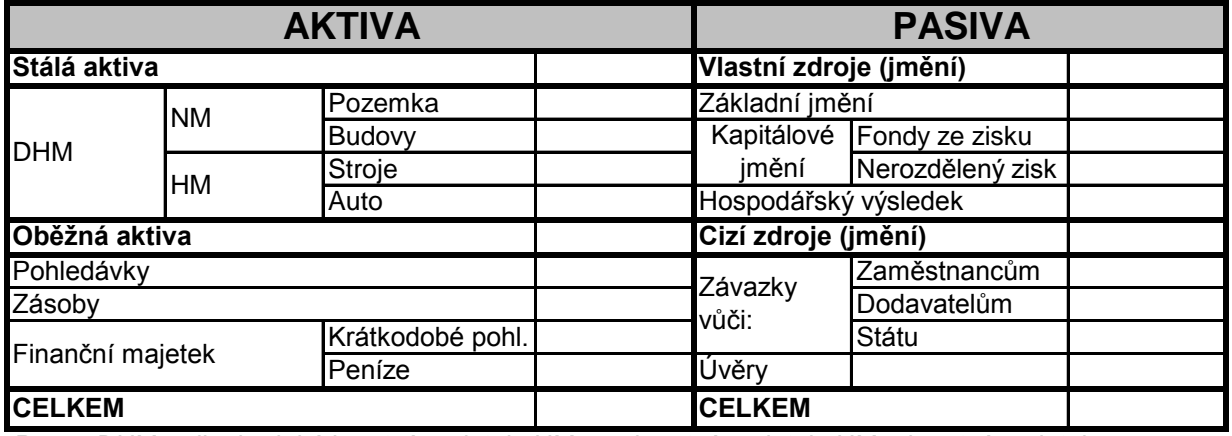

*Pozn.: DHM = dlouhodobý hmotný majetek, NM = nehmotný majetek, HM = hmotný majetek*

2. Před zahájením vlastní činnosti podnik ještě nakoupil:

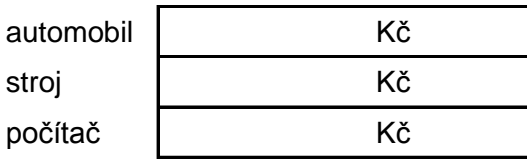

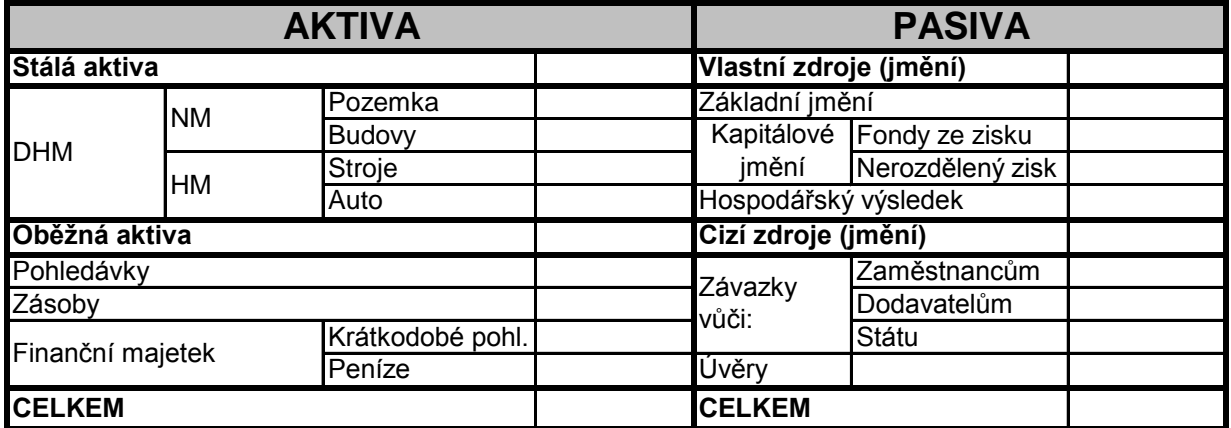

3. Dále firma potřebuje pracovní kapitál, z čehož je na:

materiál Kč *(na 1.nákup všech součástek, viz kap.Zásoby)* ostatní potřeby kč

Jako ostatní potřeby pro jednoduchost uvažujme celkové roční náklady (bez odpisů obou aut, materiálu a nákladů na stroj v klidu) dělené 12, neb očekáváme splatnost faktur 1 měsíc a do firmy postupně začnou proudit výnosy z prodeje vlastních výrobků.

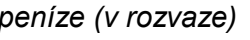

*peníze (v rozvaze) potřeba pracovního kapitálu (materiál + ostatní)*

Kč

Na nákup materiálu podnik použije část vlastních zdrojů:

Z potřeb podniku vyplývá, že na celý pracovní kapitál vlastní zdroje stačit nebudou, proto si na první nákup materiálu bude muset vzít **úvěr** s **úroky** (viz kapitola 17 a jiné):

úvěr s úroky v 1. roce

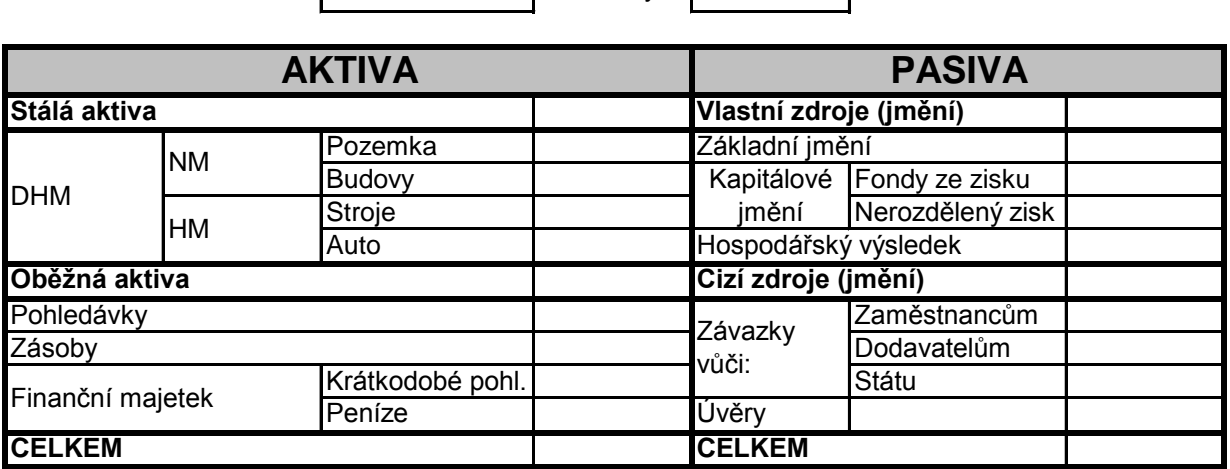

Tuto tabulku považujme za **zahajovací rozvahu**.

V tomto stavu zahájila firma svoji výrobu.

### **B. VÝKAZ ZISKŮ A ZTRÁT** (tzv. Výsledovka)

Firma má za sebou první rok činnosti, pro který platilo, že **daň z příjmů právnických osob** byla:

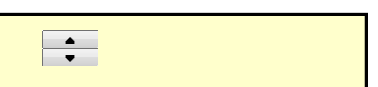

V uplynulém roce bylo dosaženo níže uvedených nákladů a výnosů:

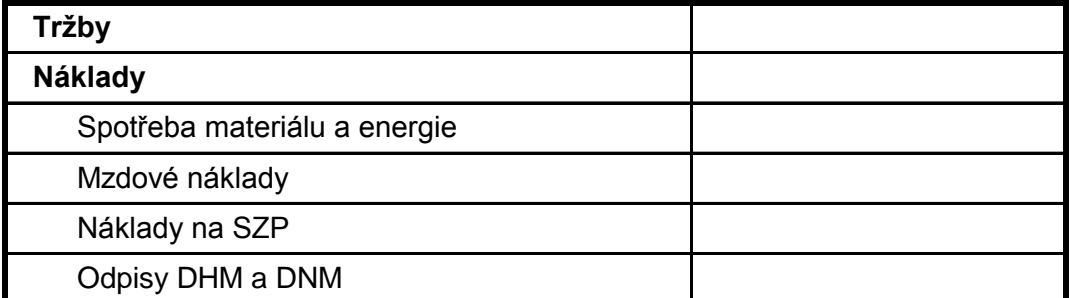

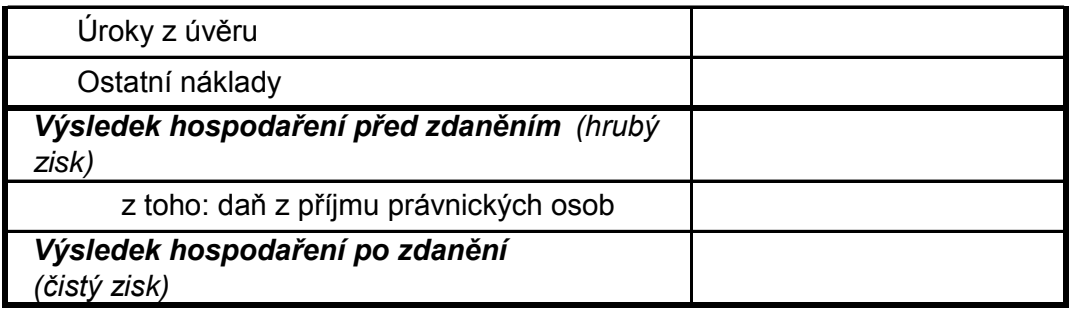

# **C.** ZÁVĚREČNÁ **ROZVAHA** (též Bilance)

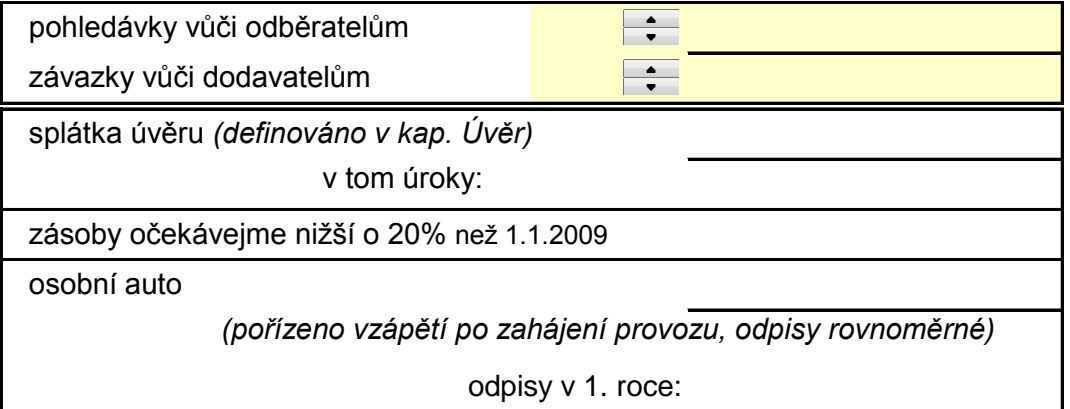

### Následně lze stanovit **závěrečnou rozvahu**.

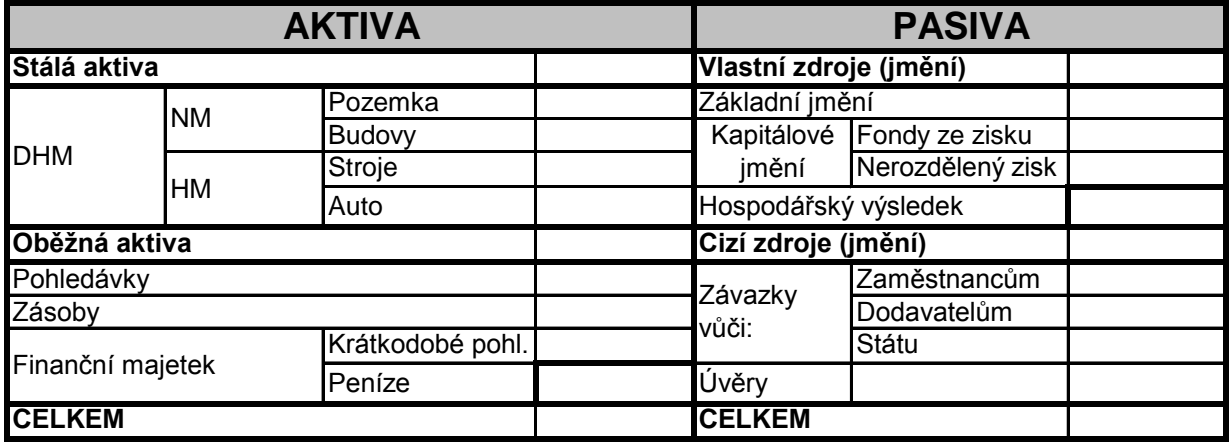

# **D. VÝKAZ CASH FLOW**

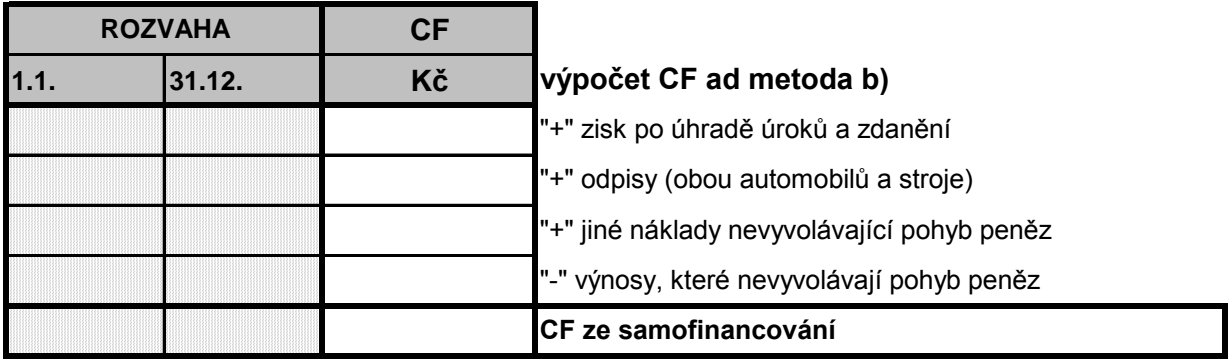

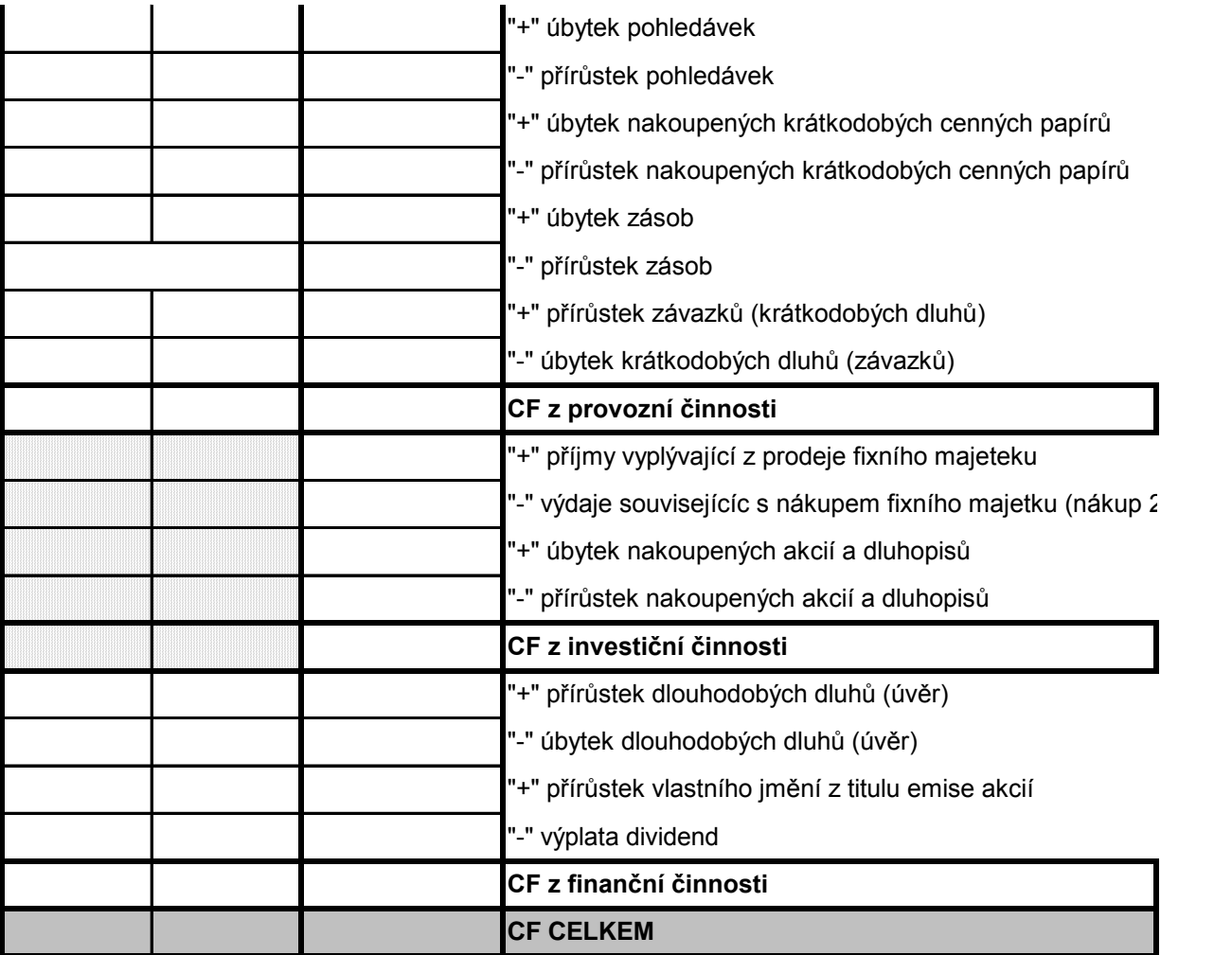

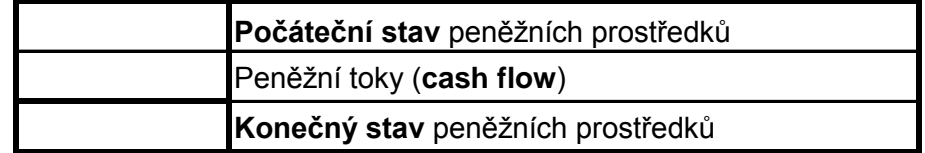

# **14. HODNOCENÍ INVESTIC**

### **1. Čistá současná hodnota investice (NPV)**

a **Současná hodnota cash flow (PVCF)**

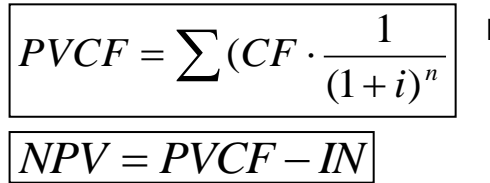

kde: CF … cash flow i … diskontní sazba

n … rok

diskontní sazba (i)  $\left| \begin{array}{c} \bullet \\ \bullet \end{array} \right|$  (počítáno v 1. sloupci, další sl. vždy o 1% vyšší)

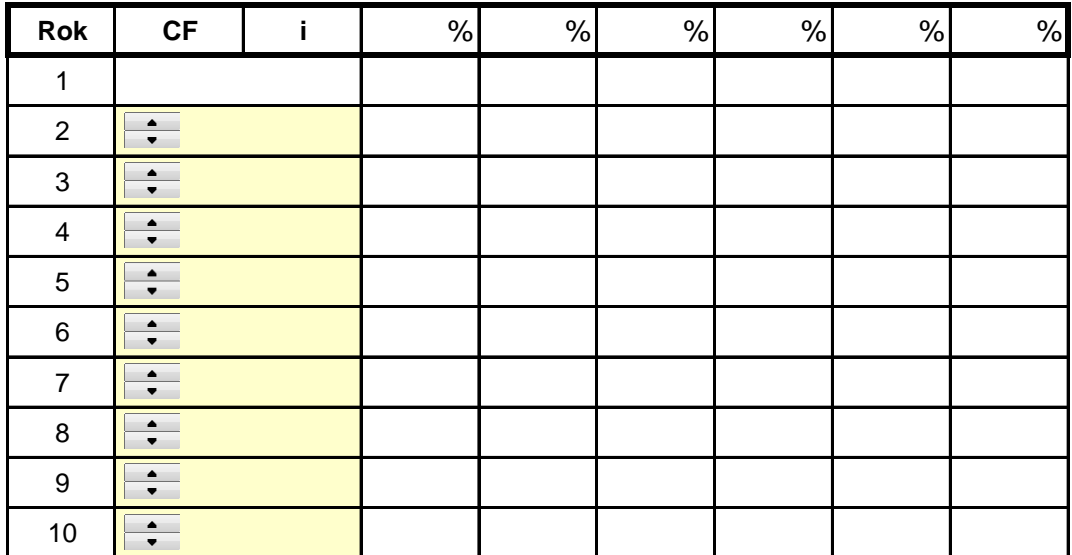

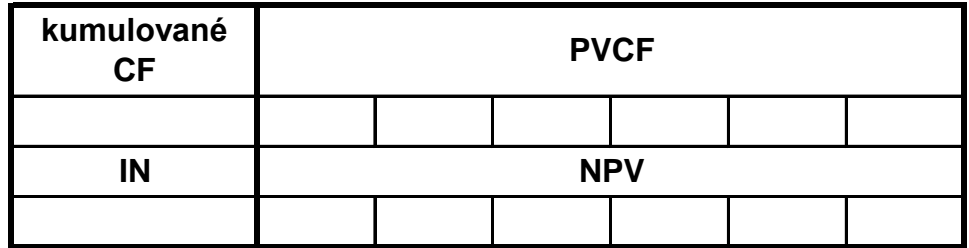

Z výše uvedeného vyplývá, že už známe i přibližnou hodnotu IRR (na přechodu NPV  $z$  "+" do "-").

#### **2. Vnitřní výnosové procento (IRR)**

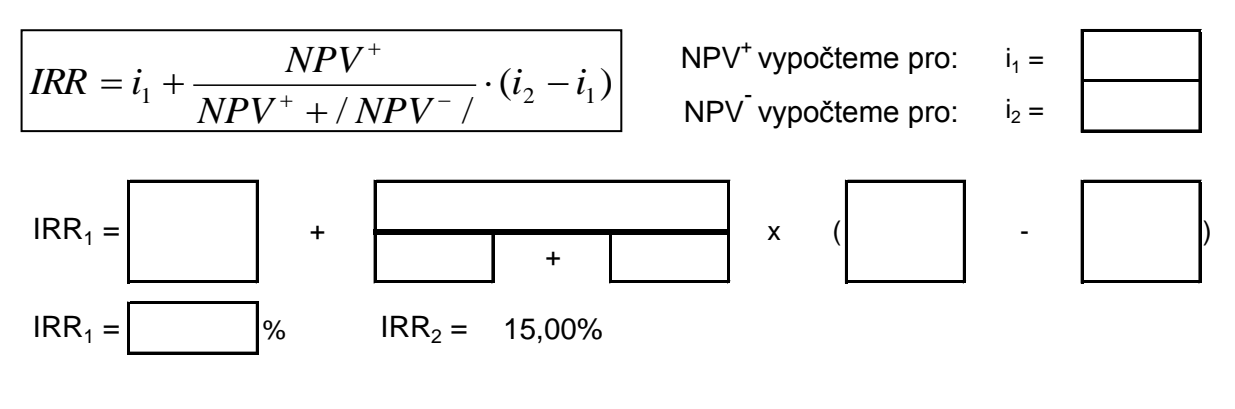

Jelikož platí, že: **IRR<sup>1</sup> IRR<sup>2</sup>** , je investiční varianta č.1 lepší / horší.

### **3. Doba návratnosti (PB)** a **Diskontovaná doba návratnosti (DPB)**

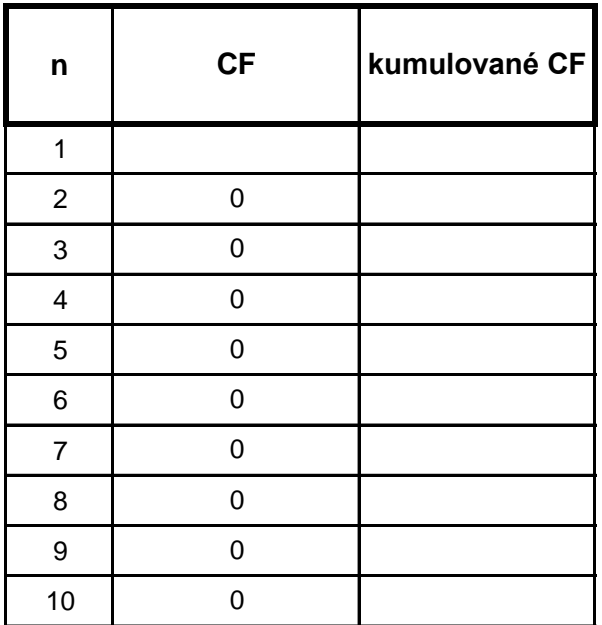

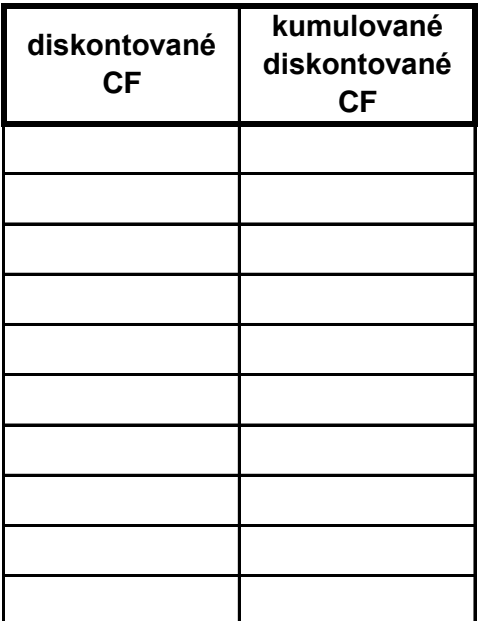

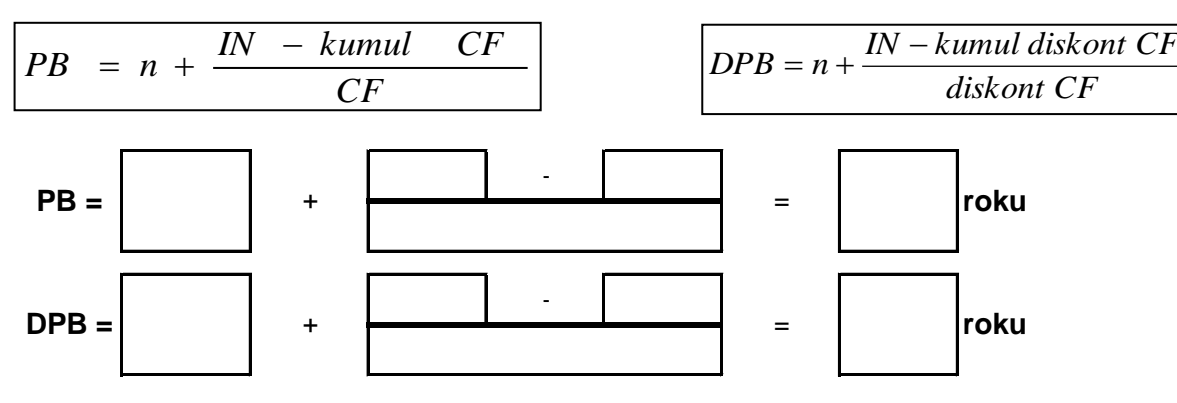

Vzhledem k plánované době návratnosti se tedy společníků investice vyplatí / nevyplatí V případě diskontované doby návratnosti se investice společníkům vyplatí / nevyplatí

# **15. CENOVÉ STRATEGIE** (pro výrobek B)

Pro lepší názornost se ještě vraťme trochu zpět a propočítejme, **jaké možnosti vedou ke zvýšení zisku u produkce výrobku B** o:

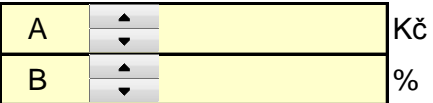

Vysvětlení dalšího postupu:

V našem případě si pro jednoduchost stanovme nákladovou funkci jako 1/3 celkových fixních nákladů + jednotkové variabilní náklady výrobku B (počítejme sem materiál, přímé mzdy + SZP z nich a náklady na stroj v provozu). Ponechme tedy stranou fakt, že některé režijní náklady jsou též variabilní (zásoby, benzín na auto rozvážející výrobky a náklady na administraci odbytu). Díky tomu se další výpočet liší od výsledků dosažených v předchozích kapitolách, nicméně ochudit čtenáře o tuto pasáž by byla asi škoda. Takže tedy *(pozor na zaokrouhlování v Excelu)* :

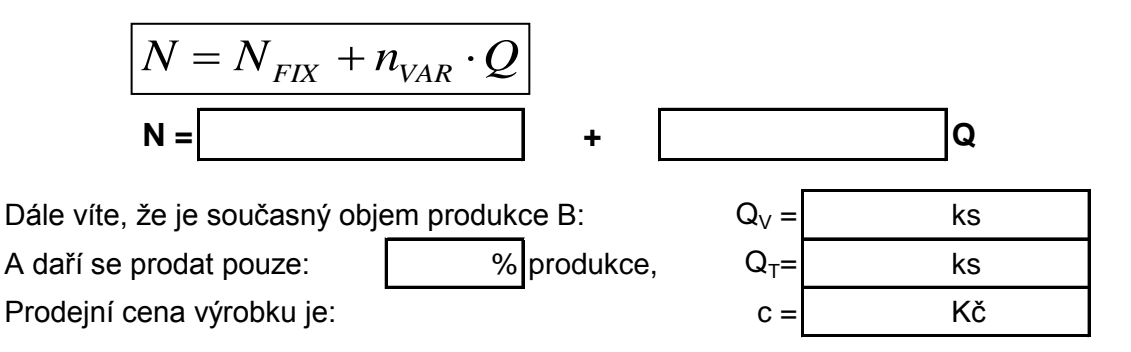

#### **Řešení:**

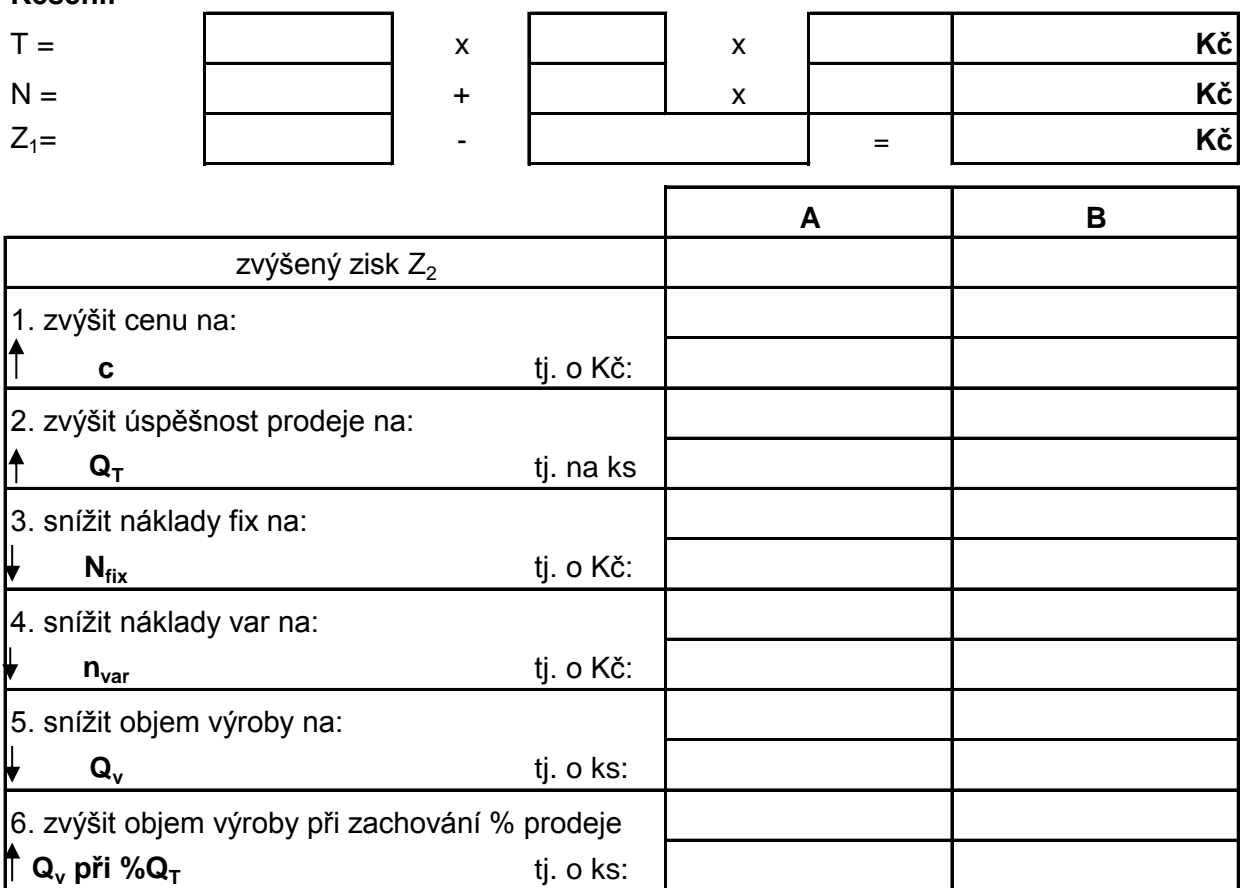